# **Hinweise zum Anfertigen von wissenschaftlichen Arbeiten**

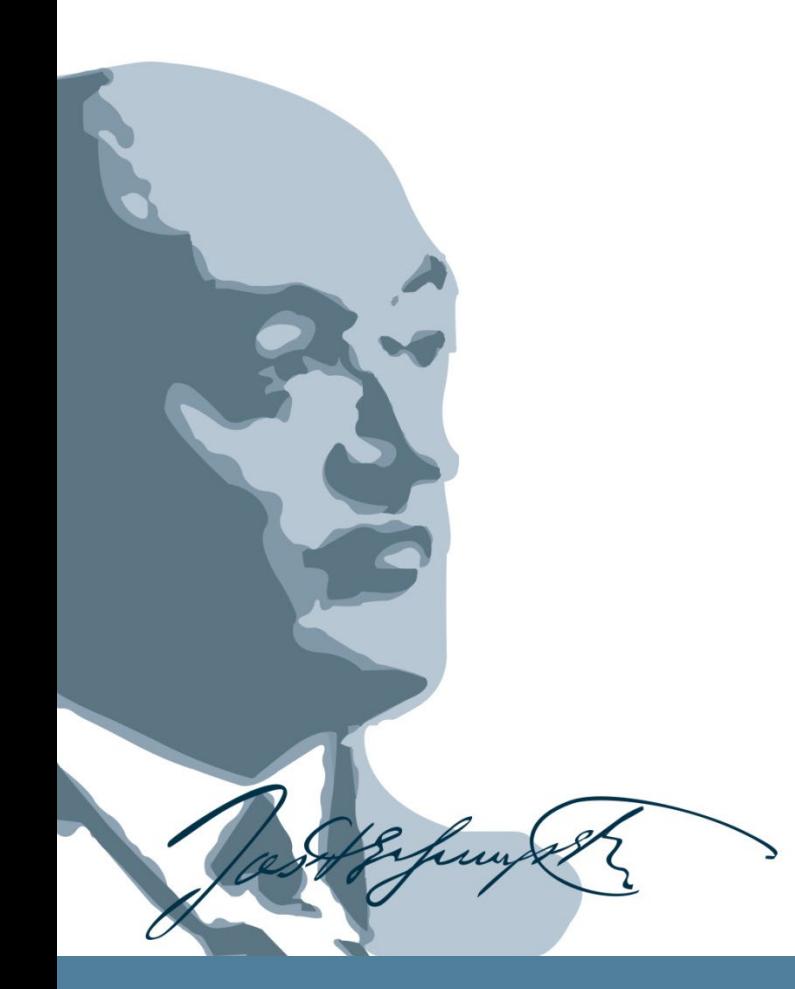

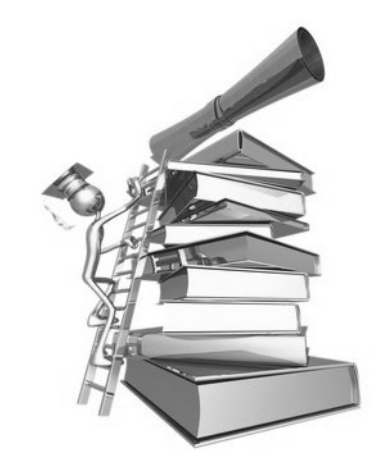

Erstellt für den Lehrstuhl für Finanzwissenschaft und Betriebswirtschaftliche Steuerlehre Prof. Dr. Kerstin Schneider

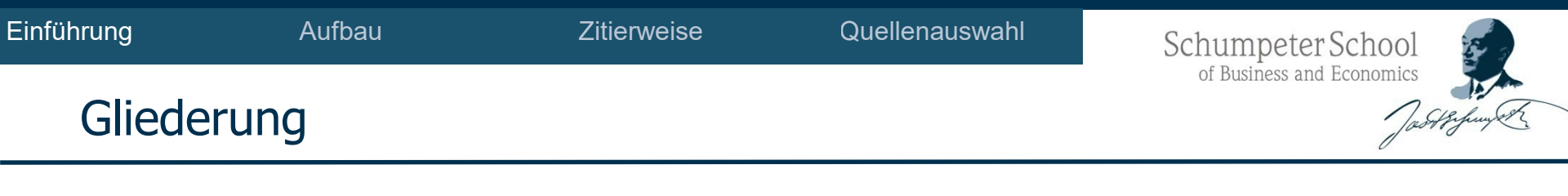

- 1. Vorbemerkungen zum wissenschaftlichen Arbeiten
- 2. Aufbau einer wissenschaftlichen Arbeit
- 3. Quellenauswahl
- 4. Richtig zitieren
- 5. Plagiat und Konsequenzen

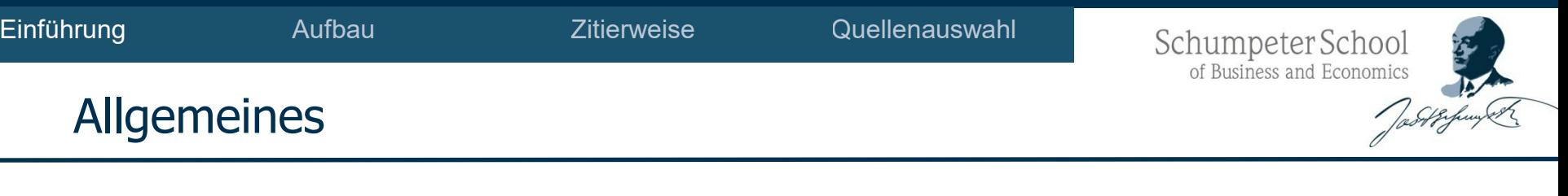

- Bei den vorliegenden Informationen handelt es sich um allgemeine Angaben.
- Sollten Sie in Ihrer Ausarbeitung weder Gesetze, Urteile, Kommentare, Bundestagsdrucksachen oder ähnliche Quellen verwenden, so sind die Ausführungen für Sie insoweit irrelevant.
- Sollen Sie noch Fragen oder Anregungen haben, so können Sie sich gerne an uns wenden.

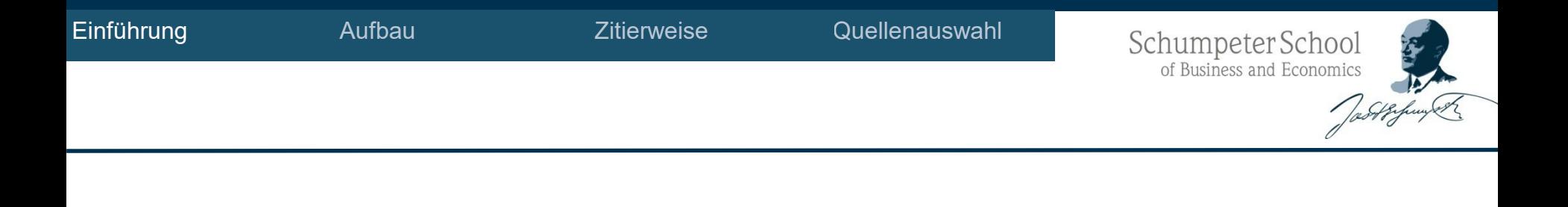

#### Wichtige Vorbemerkungen zum wissenschaftlichen Arbeiten

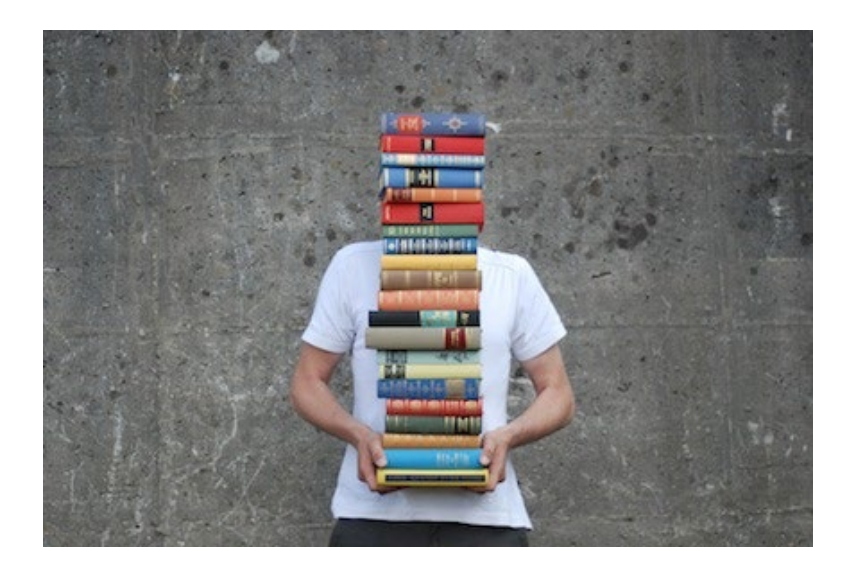

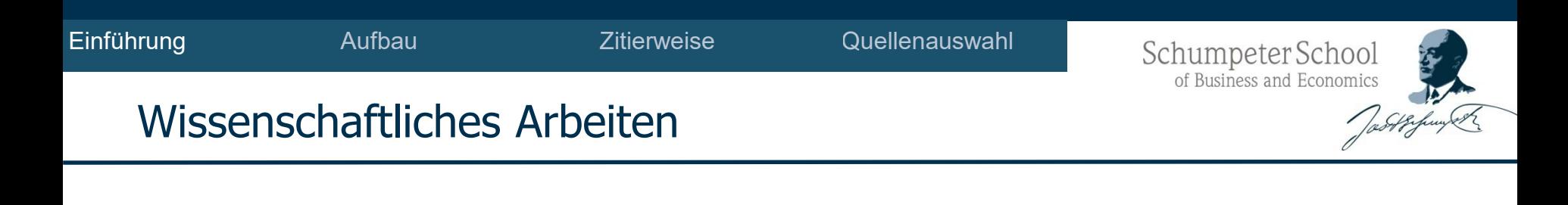

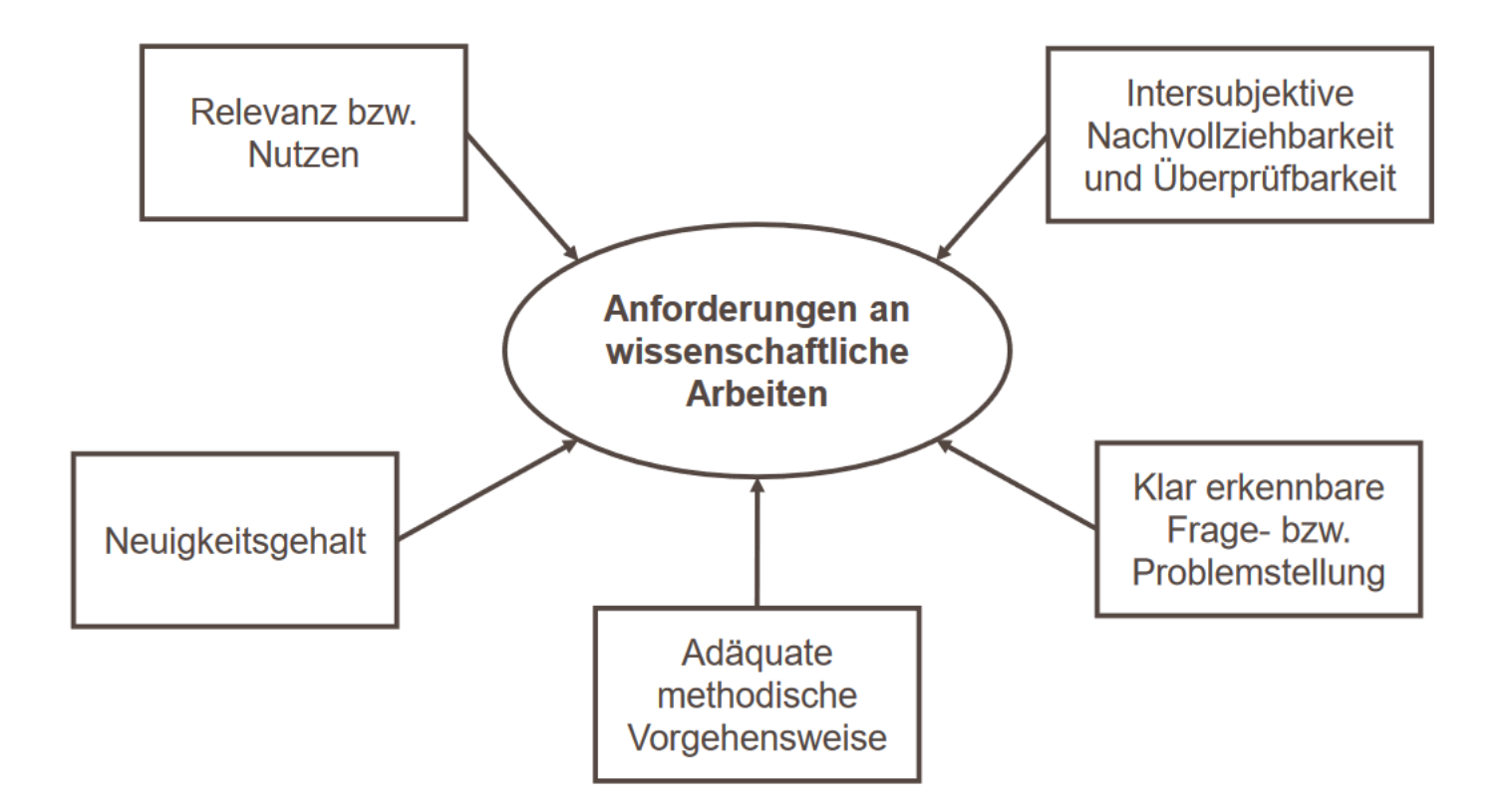

Quelle: vgl. Jele (2003), Wissenschaftliches Arbeiten in Bibliotheken, S. 23-24

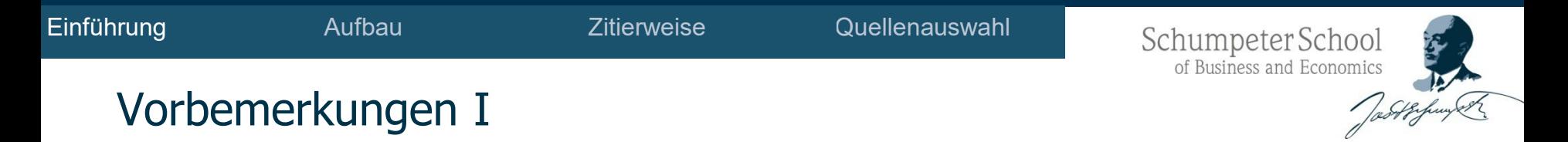

- Ziel einer Seminararbeit ist es,
	- eine wissenschaftliche Fragestellung selbständig und
	- unter Anwendung der gängigen Methoden zu bearbeiten.
- Zur Herstellung von Vergleichbarkeit und Nachvollziehbarkeit haben sich strenge Regeln und weniger strenge Konventionen zum wissenschaftlichen Arbeiten historisch herausgebildet, die einem ständigen Wandel unterliegen.
- Die konkrete Ausgestaltung der Vorgaben, bspw. Fußnoten, weichen von Betreuer zu Betreuer bzw. von Journal zu Journal ab. Den hier präferierten Regeln liegen die Erfahrungen des Lehrstuhls zugrunde.

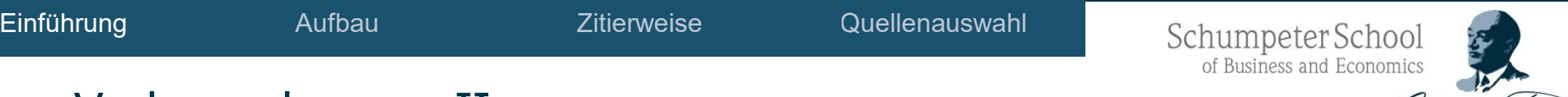

#### Vorbemerkungen II

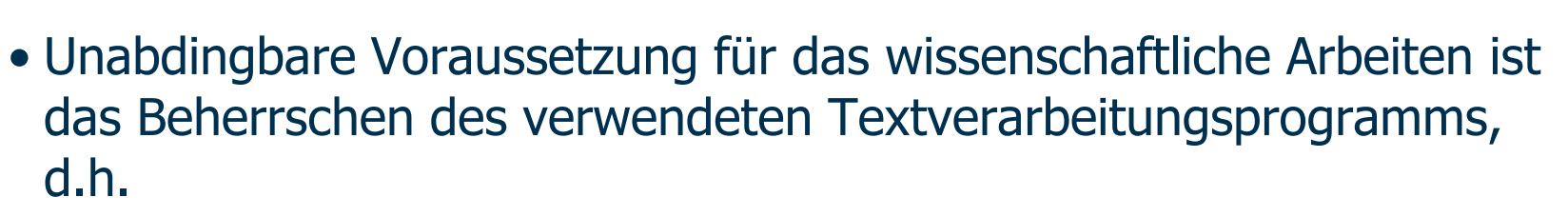

- die Verwendung automatischer Verzeichnisse,
- die Einstellung der automatischen Silbentrennung etc.
- Das ZIM bietet Selbstlernkurse zum Umgang mit Microsoft Word an.
- Die korrekte Anwendung der Orthographie- und Interpunktionsregeln sollte in einer wissenschaftlichen Arbeit selbstverständlich sein.
- Empfehlenswert ist es, die Arbeiten vor Abgabe von Kommilitonen, Freunden oder Verwandten korrigieren zu lassen.

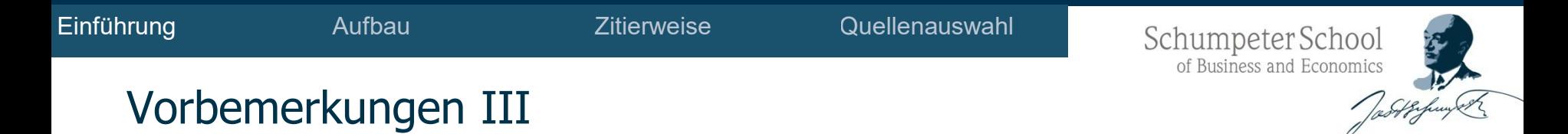

- Unumgänglich ist zudem, dass die Vorgehensweise, Gliederungen und Fragen mit den Betreuern abgesprochen werden.
- Besonders hervorzuheben ist der inhaltliche Aufbau. Der Inhalt sollte sinnvoll strukturiert sein und einen roten Faden aufweisen.
- Das Auge liest mit.
	- Für die Seminararbeit genügt das Abheften auf einen Heftstreifen.
	- Allerdings sind Eselsohren, Kaffeeflecken, o.ä. ein absolutes "no-go".

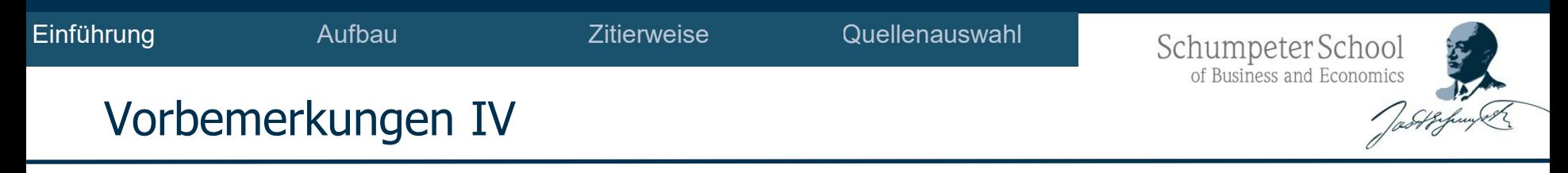

### • **Umfang:**

- Der Textteil einschließlich Abbildungen und Tabellen umfasst
	- bei Seminararbeiten maximal 15 Seiten,
	- bei Bachelorarbeiten ca. 40 bzw. bei empirischen Arbeiten 45 Seiten und
	- bei Masterarbeiten ca. 60 bzw. bei empirischen Arbeiten 70 Seiten.

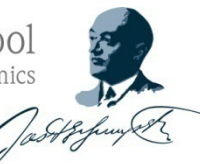

#### Vorbemerkungen V

#### Mögliche Herangehensweise

- 1. Festlegung/Auswahl eines Themas
- 2. Lesen der Einstiegsliteratur und erste Literaturrecherche in einschlägigen Fachzeitschriften
- 3. Konkretisierung der Fragestellung der Arbeit und evtl. Erstellung einer Grobgliederung oder eines Essays
- **4. Festlegung des weiteren Vorgehens inkl. Arbeits- und Zeitplan mit Absprache der Betreuer\*in**
- **5. Literatur- bzw. Informationsbeschaffung**
- **6. Literatur- bzw. Informationsverwaltung und -auswertung**
- **7. Erstellen einer Gliederung mit Kommentierung der einzelnen Gliederungspunkte (z.B. mit Stichpunkten zum jeweiligen Inhalt)**
- 8. Schriftliche Ausarbeitung der einzelnen Kapitel
- 9. Mehrere inhaltliche und sprachliche Überarbeitungsrunden
- 10. Abschließendes Korrekturlesen (evtl. durch Dritte) inkl. der Überprüfung des Layouts, der Vollständigkeit und der Einhaltung der Formalia

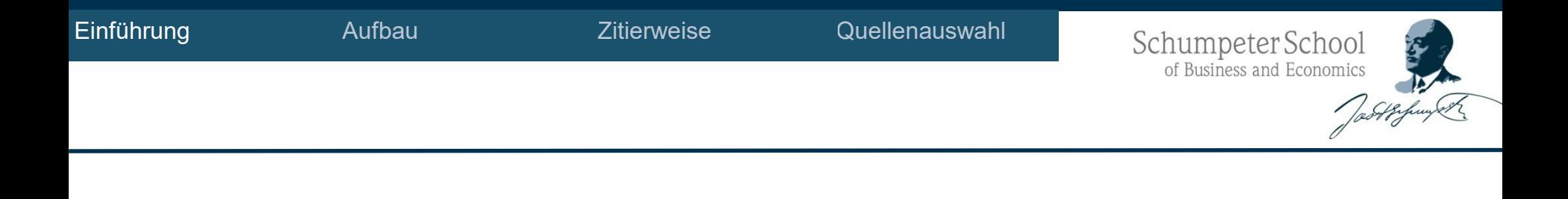

#### 2. Aufbau einer wissenschaftlichen Arbeit

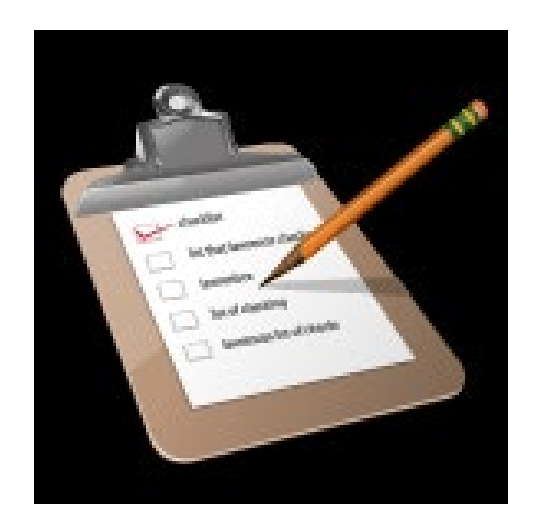

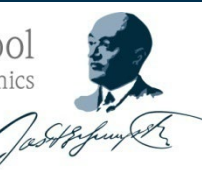

- **Titelblatt / Deckblatt**
	- Die Gestaltung des Titelblattes steht Ihnen frei!
	- Das Titelblatt der Abschlussarbeit enthält zwingend folgende Angaben:
		- − exakter, vollständiger Titel der Arbeit,
		- − das Thema,
		- − das Prüfungsgebiet,
		- − der Prüferin / des Prüfers,
		- − den offizieller Abgabetermin,
		- − den vollständigen Namen, Matrikelnummer und Anschrift des Kandidaten,
		- − bei Gruppenarbeiten, wer für welchen Teil verantwortlich ist.

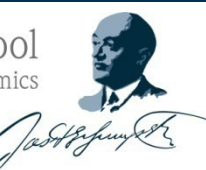

- **Inhaltsverzeichnis**
	- Das Inhaltsverzeichnis stellt die gesamte Arbeit mit allen
		- Haupt- und Unterkapiteln
		- mit der Kapitel- und Seitennummerierung dar.
	- Das Inhaltsverzeichnis wird in die Seitenzahl nicht mit eingerechnet.

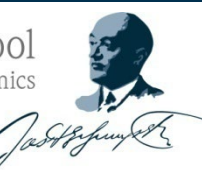

- **Abkürzungsverzeichnis** 
	- Falls in der Arbeit fachspezifische Abkürzungen vorgenommen werden, sind diese
		- beim erstmaligen Gebrauch im Text erläutert und
		- im Abkürzungsverzeichnis alphabetisch aufgenommen und ausgeschrieben.
	- Es werden nur Abkürzungen aufgeführt, die **nicht** im neuesten Duden zu finden sind.

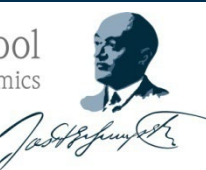

- **Abbildungs- und Tabellenverzeichnis**
	- Im Abbildungsverzeichnis sind alle in der Arbeit enthaltenen Grafiken, Schaubilder, Fotografien, Screenshots und
	- im Tabellenverzeichnis entsprechend alle Tabellen
	- **nach ihrer** 
		- fortlaufenden Nummer,
		- Bezeichnung und
		- Seitenzahl aufzuführen.
	- Abbildungen und Tabellen werden im Text integriert und nicht im Anhang gesammelt.
	- Quellenangaben gehören **nicht** in diese Verzeichnisse!

- **Text (Arabisch paginieren, d.h. 1, 2, 3, 4)**
	- Der Textteil einer Arbeit wird in Einleitung, Hauptteil und Schlussteil bzw. Fazit unterteilt.
	- Die **Einleitung** hat folgende Funktionen:
		- das Interesse des Lesers zum Thema wecken,
		- den Leser kurz in das Thema einführen,
		- die Problemstellung der Arbeit darzulegen,
		- das Ziel der Arbeit zu erläutern,
		- die Fragestellungen zu formulieren,
			- Dies geschieht in **indirekter Form**, d.h. es steht keine Frage im Text!
		- den Aufbau der Arbeit darzulegen.

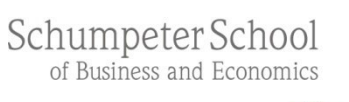

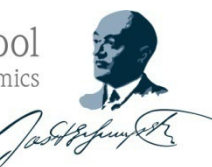

Zitierweise

- Der **Hauptteil** der Arbeit ist in der Regel in mehrere Kapitel, diese wiederum in Unterkapitel gegliedert.
	- Die Untergliederung ist nur dann zulässig, wenn mindestens **zwei** Abschnitte als Unterkapitel einem Kapitel zugeordnet werden können.
	- Eine Untergliederung bis zu 4 Unterpunkten, d.h. 1.1.1.1 und weiter, ist in Abschlussarbeiten unüblich.

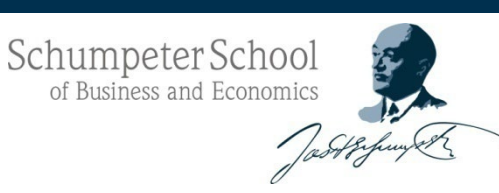

- Der **Schlussteil** einer Arbeit
	- fasst die Ergebnisse zusammen,
	- zieht Schlussfolgerungen und
	- gibt einen Ausblick auf zukünftige Forschungsperspektiven.
- Die in der Einleitung gestellten und in der Arbeit bearbeiteten Fragestellungen müssen im Schlussteil ausführlich beantwortet werden.
- Sonstiges:
	- Anhänge
	- Ehrenwörtliche Erklärung

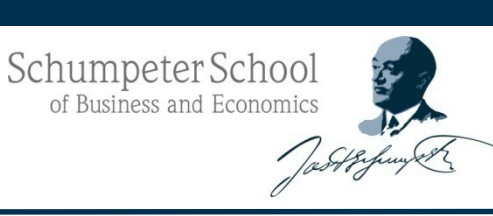

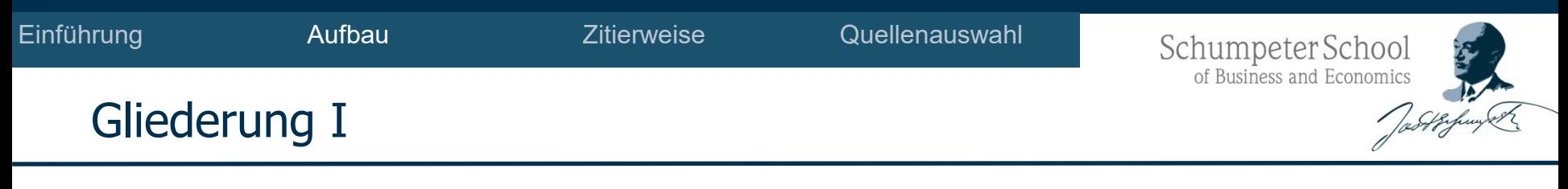

- Überschriften sollten möglichst einen unmittelbaren inhaltlichen Bezug zum nachfolgenden Abschnitt enthalten.
	- Beispiel:
		- 1. Einleitung
		- 2. Die Entwicklung der Staatsverschuldung
			- 2.1 Die Entwicklung der Staatsverschuldung in Deutschland
			- 2.2 Die Entwicklung der Staatsverschuldung in Europa
				- 2.2.1 Die Staatsverschuldung in den Peripherieländern des Euroraums 2.2.2 usw...

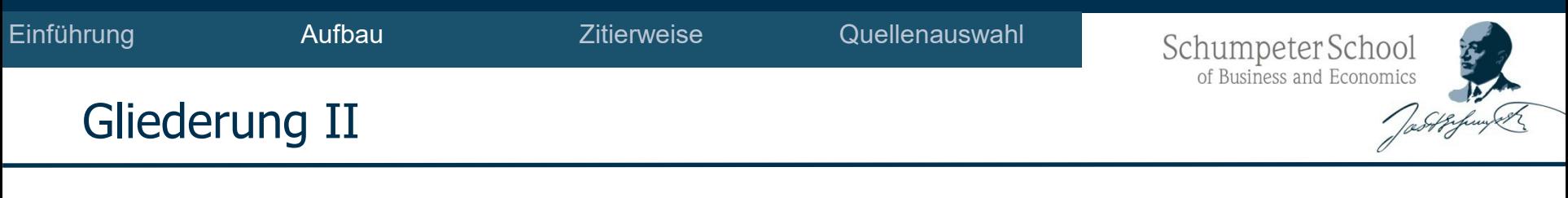

- Nichtssagende Überschriften sind zu vermeiden.
- Die Gliederungspunkte sind im Inhaltsverzeichnis wie angedeutet einzurücken.
- Im Text werden die Überschriften linksbündig untereinander geschrieben.
- Der Schwerpunkt der Arbeit muss auch in der Gliederung erkennbar sein!  $\rightarrow$  Anzahl von Unterkapiteln sowie der Seitenumfang der einzelnen Kapitel müssen die Schwerpunkte der Arbeit erkennen lassen

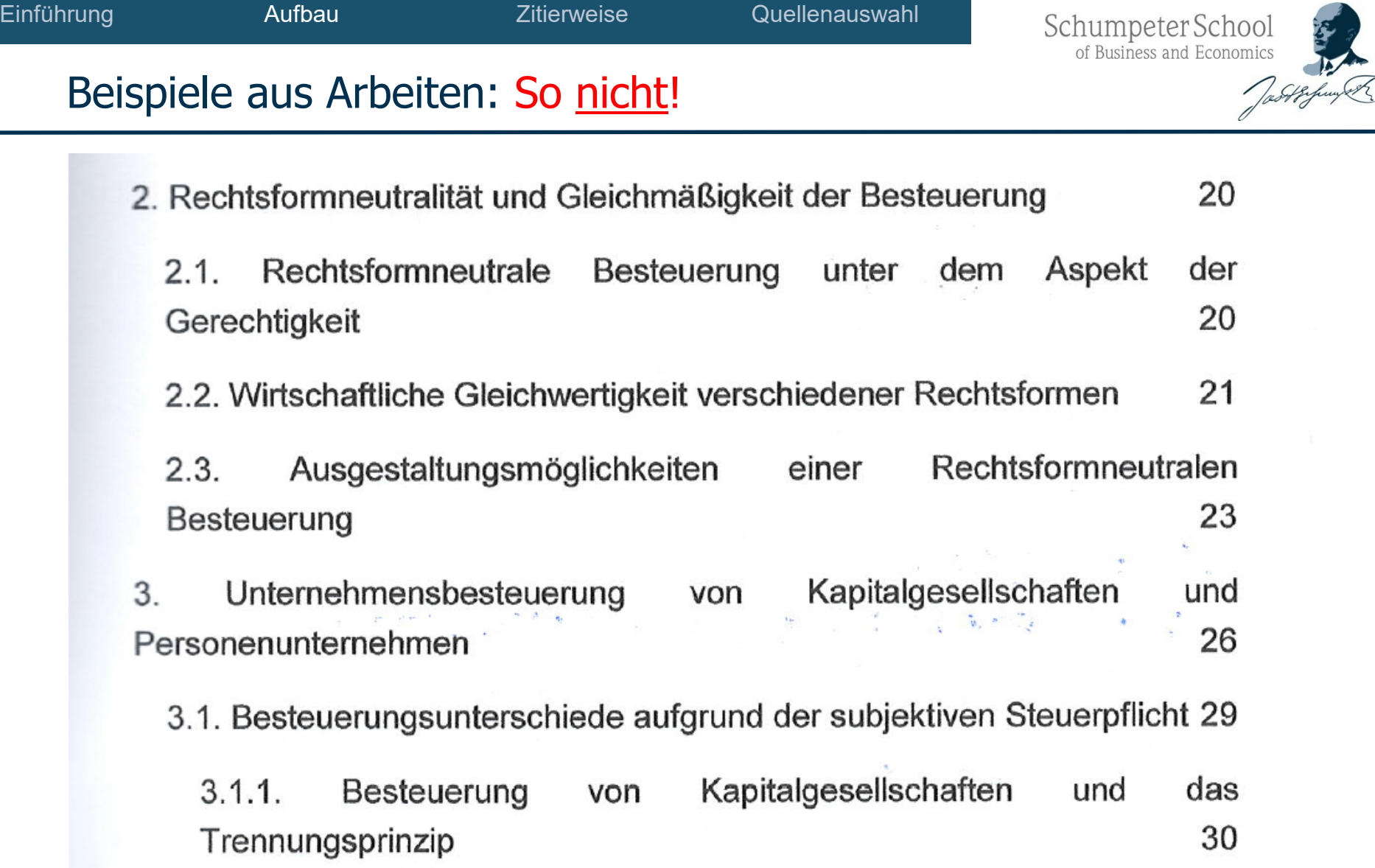

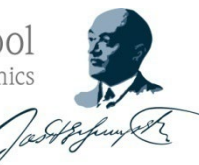

#### Beispiele aus Arbeiten: So nicht!

- Ausmaß, Auswirkungen und Strategien von Gewinnverlagerungen internationaler Konzerne
	- 2.1 Ausmaß und Auswirkungen
	- 2.2 Strategien internationaler Konzernsteuerplanung
- 3. Handlungsalternativen im Kampf gegen BEPS
- 4. Fazit

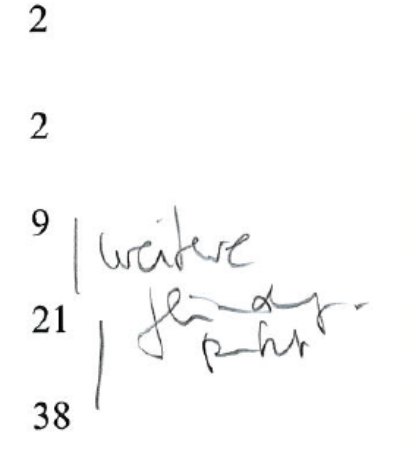

Schumpeter School<br>of Business and Economics

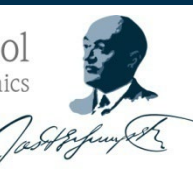

#### Beispiele aus Arbeiten: So nicht!

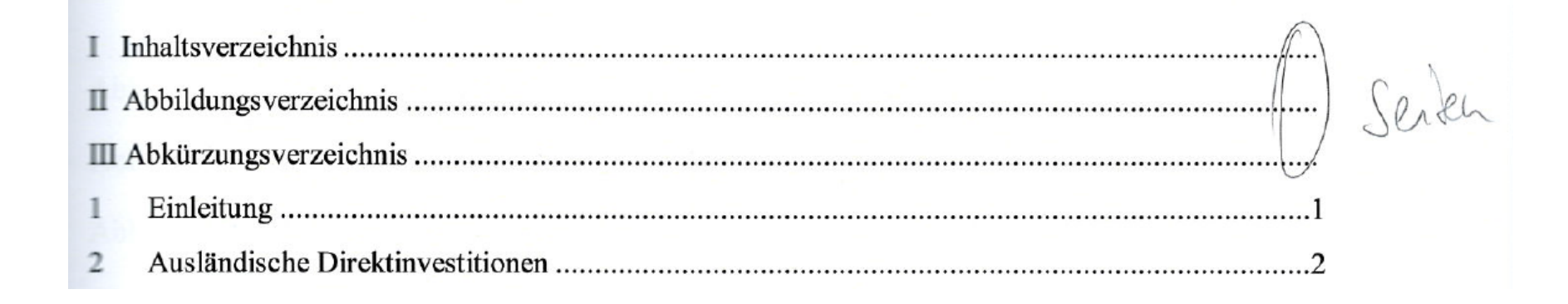

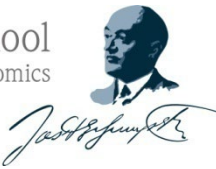

#### Beispiele aus Arbeiten: So geht's!

#### **Inhaltsverzeichnis**

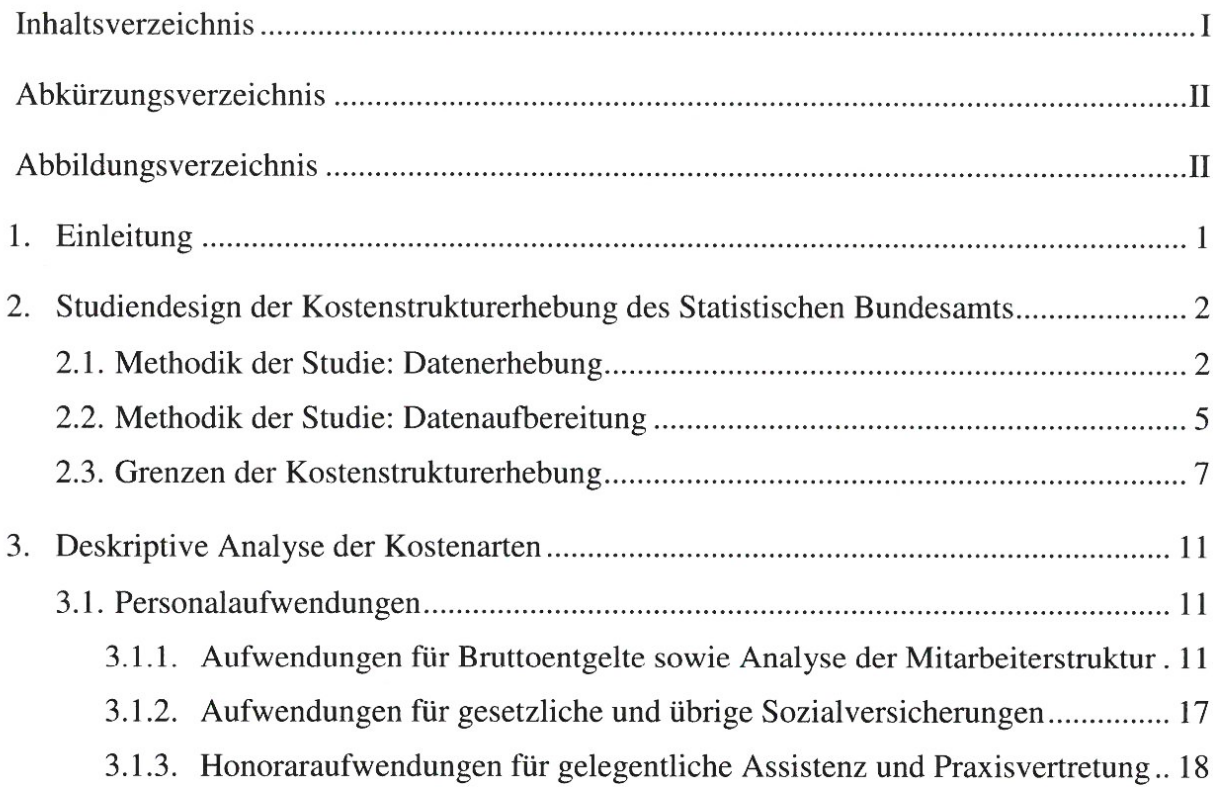

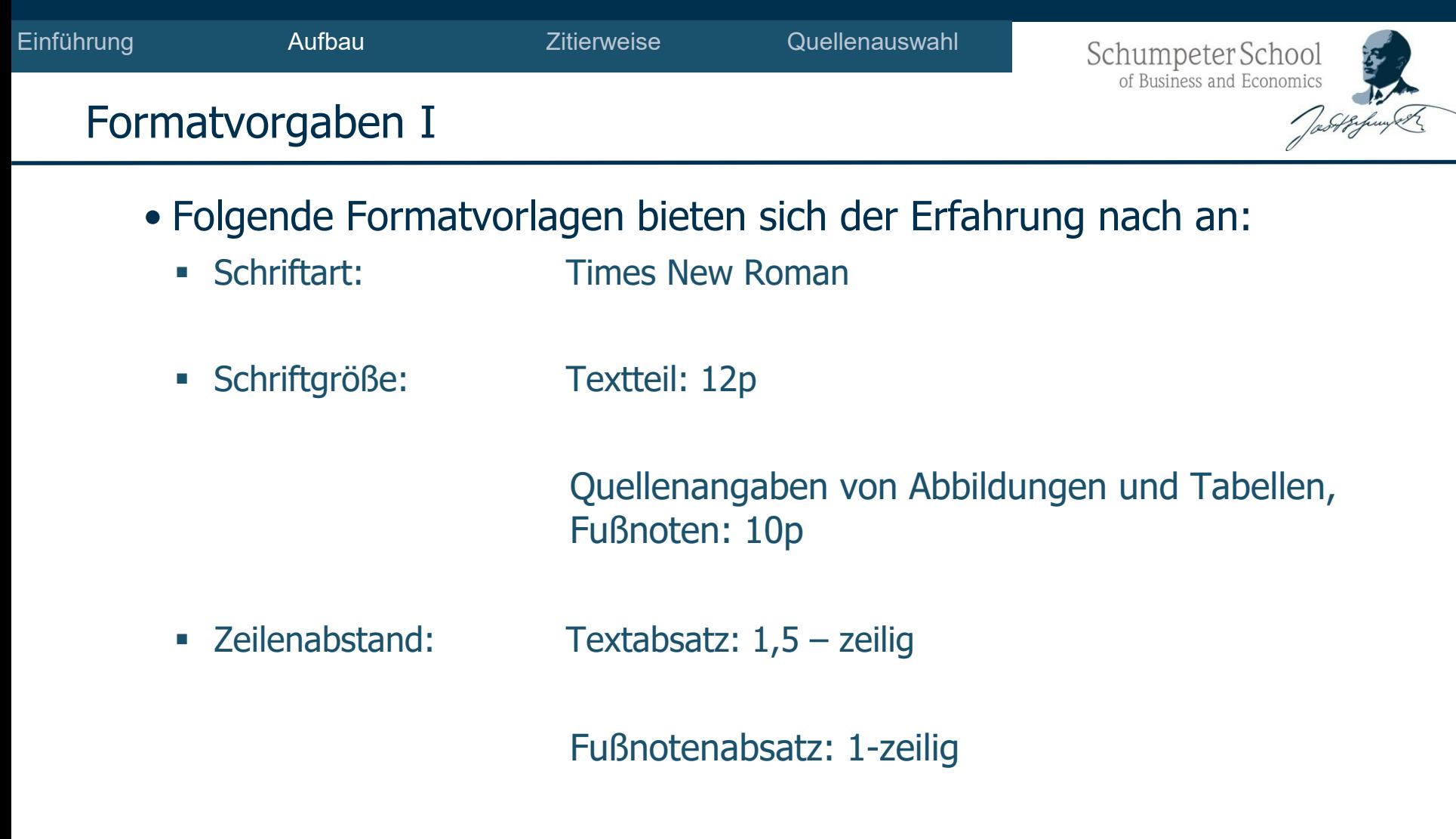

Textausrichtung: Blocksatz **mit Silbentrennung**

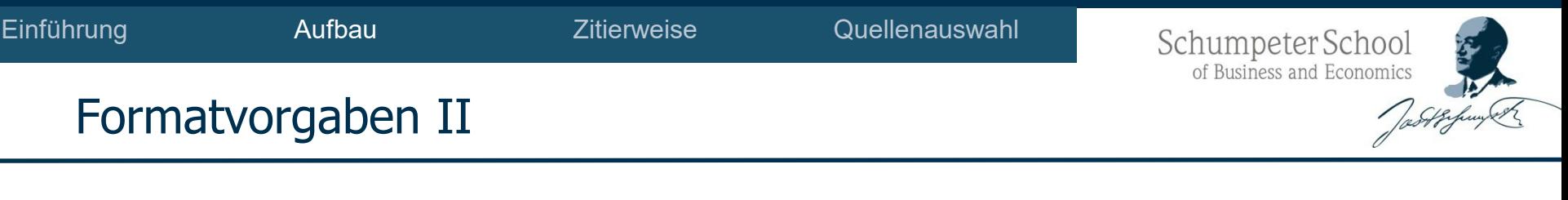

- Folgende Formatvorlagen bieten sich der Erfahrung nach an:
	- Ränder: Rand rechts: 2,5 cm Rand links: 3 cm Rand oben: 2,5 cm Rand unten: 2 cm
	- Fußnoten: fortlaufend nummerieren Fußnotenzeichen und Fußnoten sollten auf der gleichen Seite stehen!

Schumpeter School<br>of Business and Economics

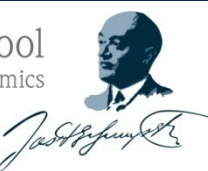

## Quellenauswahl

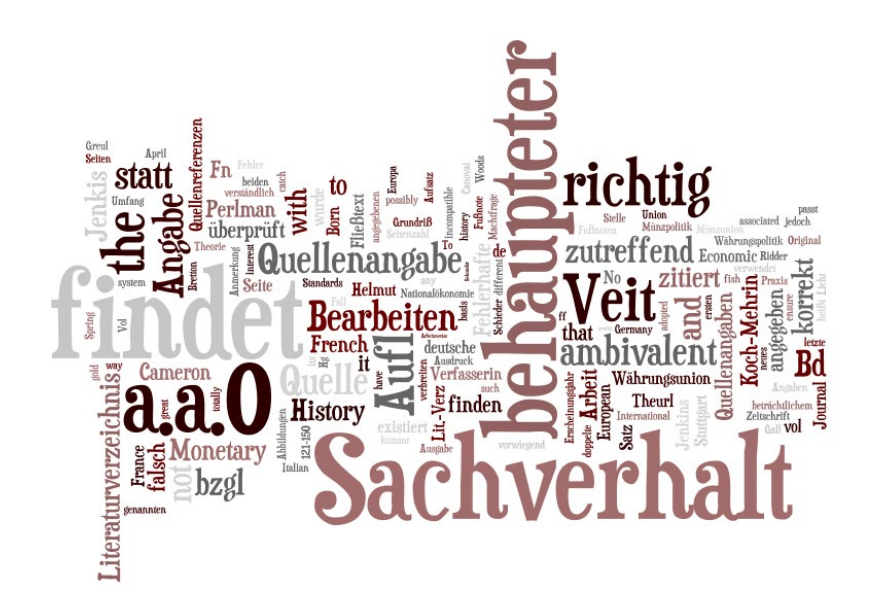

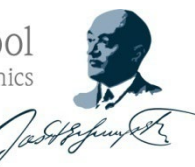

#### Literaturbeschaffung

- Arten wissenschaftlicher Literatur:
	- **EXECUTE:** Artikel in Zeitschriften
		- **Begutachtete Beiträge ("peer-reviewed")**
		- " Nicht begutachtete Beiträge ("non-peer-reviewed")
	- **Diskussionspapiere ("Graue Literatur")**
	- Monographien (Dissertationen, Lehrbücher, etc. )
	- Sammelbände/Festschriften (i.d.R. ohne formalen Begutachtungsprozess)
- Konferenz-Proceedings (zum Teil mit verkürztem Begutachtungsprozess)
- Keine wissenschaftliche Literatur:
	- **Chat GPT**
	- Homepage von Unternehmen
	- Wikipedia

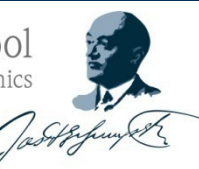

#### Literaturbeschaffung I

- **Auswahl** an Medien für die Literaturrecherche
	- **Bibliothek!**
		- Bibliothekskatalog
		- DigiBib (Metasuche in mehreren Datenbanken und Katalogen)
		- **Fachdatenbanken**
			- o Fachgebiet Wirtschafts- oder
			- o Rechtswissenschaft
		- Elektronische Zeitschriftenbibliothek [\(http://www.bib.uni-wuppertal.de](http://www.bib.uni-wuppertal.de/) -> E-Portal -> Elektronische Zeitschriften)
		- E-Books (z.B. Springer: Management, Betriebs- und Volkswirtschaftslehre)

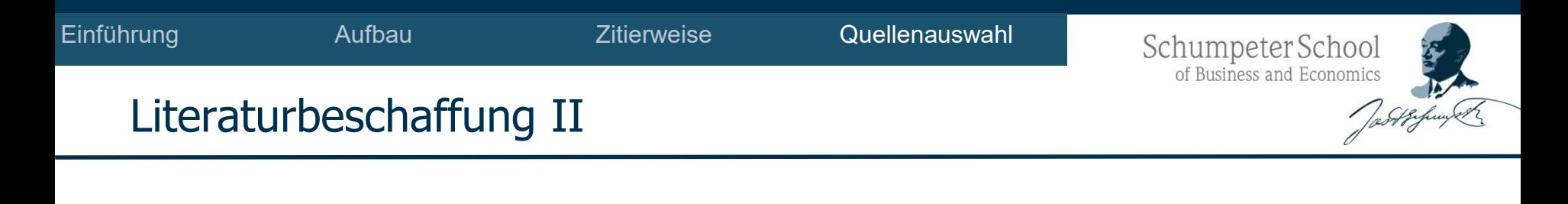

 Die Bibliothek bietet regelmäßig Einführungen in und Schulungen für die Nutzung der Datenbanken an (Termine finden sich auf der Homepage der Uni-Bib.).

Über den VPN-Client besteht für einige Datenbanken ein Außenzugang.

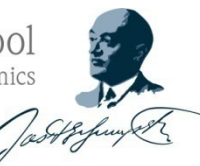

#### Literaturbeschaffung III

#### **Vorgehen bei der Literaturrecherche**

- Klarheit schaffen über das, was gesucht werden soll
- Groben Überblick über vorliegende themenspezifische Literatur gewinnen
- Einstieg in den Themenbereich über vorgegebene Einstiegsliteratur sowie evtl. ein Buch mit hoher Auflage und zeitnahem Erscheinungsdatum
- Eingrenzung des Themas und Erstellung eines ersten Fragenkataloges zum Themengebiet
- Vertiefende Literaturrecherche über Suchmaschinen und spezielle Datenbanken sowie in Büchern, Zeitschriften und thematisch übergeordneten Artikeln
- Kombinierte Anwendung der systematischen Suche und "Schneeball-Suche"
- Kritischer Umgang mit Literatur bei Recherche und Auswertung
- Mehrstufige Bewertung der gefundenen Literaturquellen
- Überprüfung der Fakten, Sekundärzitate und übersetzten Texte an Originalquellen

Quelle: Töpfer (2010), Erfolgreich Forschen, S. 367.

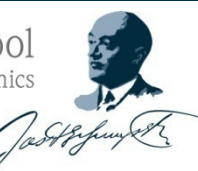

#### Literaturbewertung

#### Generelle Bewertung von Literaturquellen

- **Türkischer Zitierfähigkeit:** 
	- Ist die Quelle allgemein zugänglich?
- Zitierwürdigkeit:
	- Entspricht die Quelle wissenschaftlichen Qualitätskriterien?
	- Ist die Quelle für das Thema der wissenschaftlichen Arbeit angemessen?

Originalarbeiten Wissenschaftliche Fachbücher Fachwörterbücher und -lexika Dissertationen Artikel in Fachzeitschriften Electronic Journals im Internet

**Firmenschriften** (bspw. PWC, EY etc.) Working Paper Diplomarbeiten Graue Literatur

Praktikerbücher Allgemeine Lexika Einführungsliteratur **Skripten** Seminararbeiten Artikel in Boulevardzeitungen Allgemeine Seiten im Internet

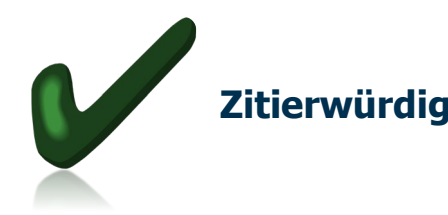

**Zitierwürdig In der Regel Zum Teil zitierwürdig und beschränkt zitierfähig**

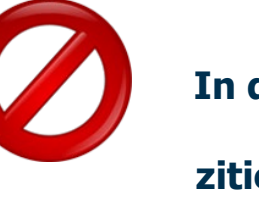

**nicht zitierwürdig**

Quelle: Ebster/Stalzer (2008), Wissenschaftliches Arbeiten für Wirtschafts- und Sozialwissenschaftler, Abb. 4-1, S. 63.

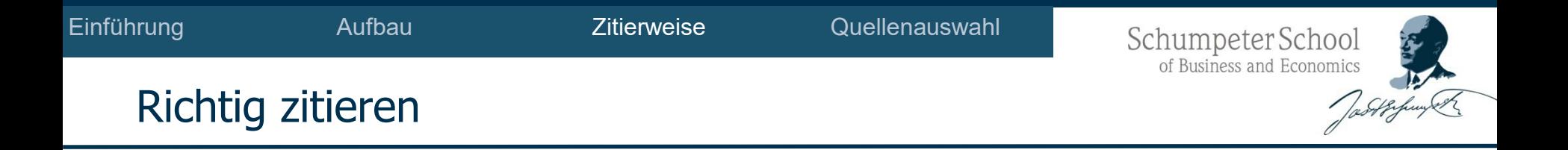

#### Richtig zitieren

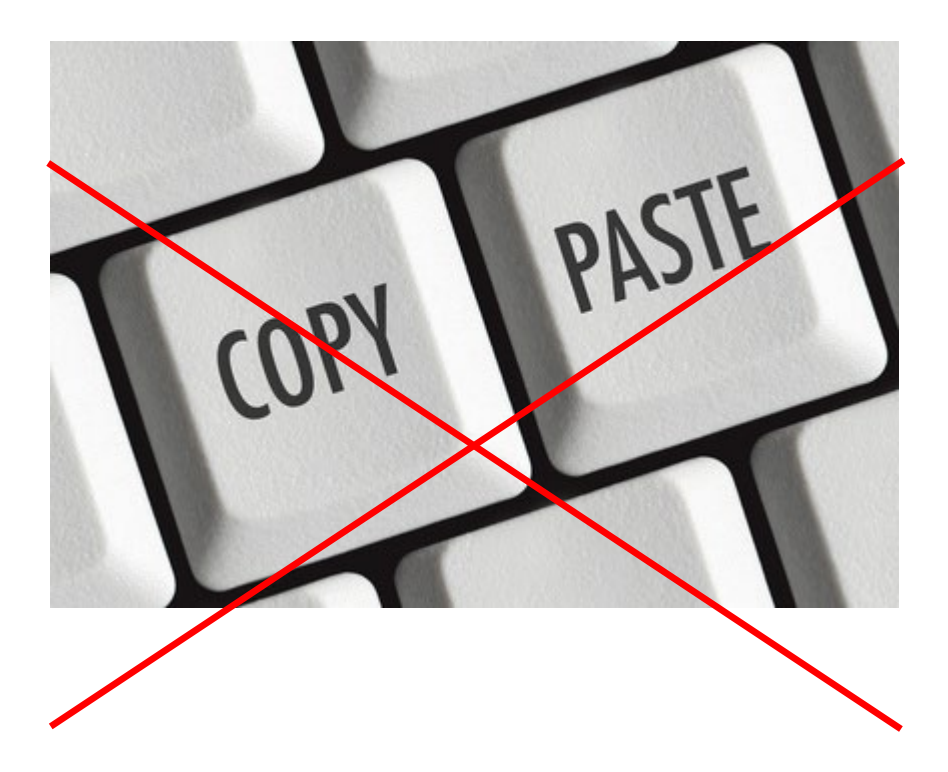

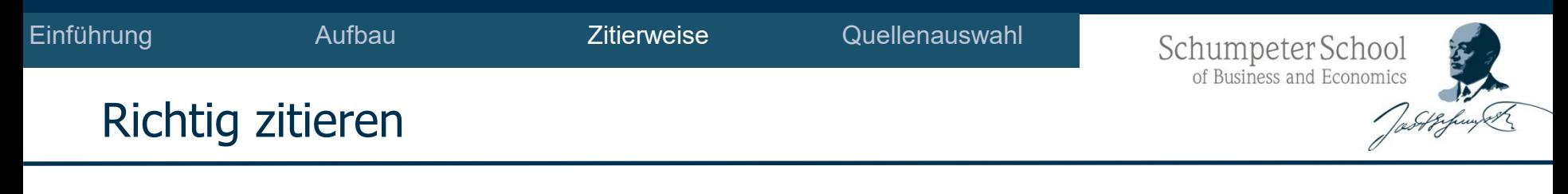

• In einer wissenschaftlichen Arbeit sind Quellenangaben unabdingbar

• Herkunft aller verwendeten Informationen aus fremden Quellen (z. B. Gedanken, empirische Befunde, Statistiken, grafische Darstellungen) nachvollziehbar und überprüfbar machen

• Differenzierung zwischen eigenem und fremdem Gedankengut

• **Daher müssen fremde Gedanken als solche gekennzeichnet werden!**

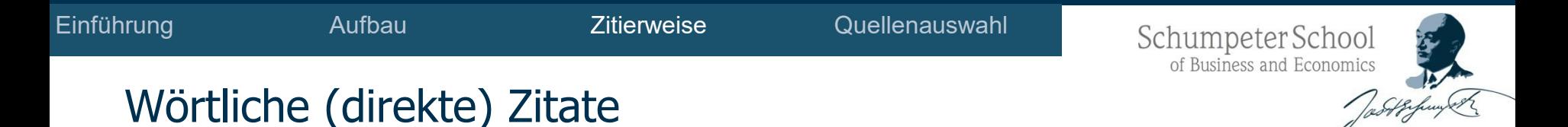

- Wörtliche Zitate werden in Anführungszeichen gesetzt und mit einer Fußnotenziffer am Ende des Satzes versehen.
- Zu viele und zu lange wörtliche Zitate sind zu vermeiden.
- Abweichungen vom Original sind zu kennzeichnen, z.B. (Anm. d. Verf.)
- Hervorhebungen im Text sind zu übernehmen, z. B. (Herv. im Original)
- Eigene Hervorhebungen sind zu kennzeichnen, z.B. (Herv. durch den Verf.)
- Auslassungen sind durch fortlaufende Punkte (…) anzuzeigen
- Erklärende und ergänzende Zusätze zu einem Zitat sind in eckige Klammern zu setzen und mit dem Hinweis "Anm. des Verfassers" zu kennzeichnen.

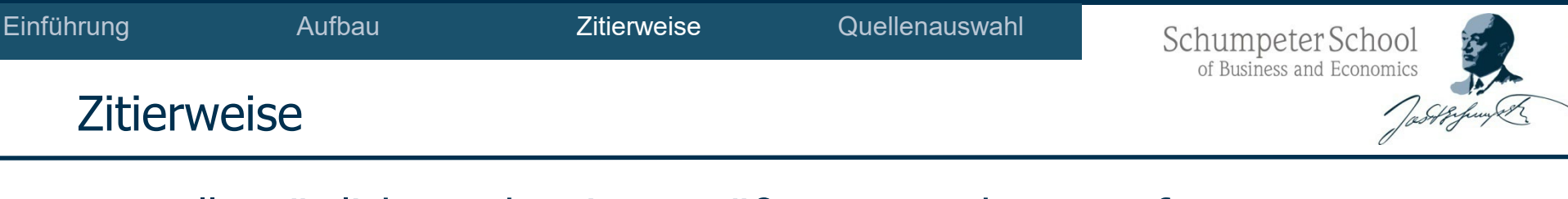

- Alle wörtlichen oder sinngemäßen von anderen Verfassern übernommenen Gedanken sind im Text zu kennzeichnen.
- Fußnoten beginnen immer mit einem Großbuchstaben und enden immer mit einem Punkt.
- Fußnotenziffern nach einem Satzzeichen verweisen auf den kompletten Satz oder Absatz, nach einem Wort unmittelbar auf dieses Wort.
- Wurde die Literaturquelle von drei oder mehr Autoren verfasst, so ist in der Fußnote nach dem ersten Autor durch ein , et al.' abzukürzen. Im Literaturverzeichnis sind alle Autoren zu nennen.
# Beispiele aus Arbeiten: So geht's!

# • Beispiel eines Textes:

Nach Rose ist die Planbarkeit von steuerlichen Einflussfaktoren und deren Wirkung "dann gegeben, wenn der Steuerpflichtige unter Ausnutzung seiner Informationsmöglichkeiten, unter Anspannung seiner geistigen Kräfte, ggf. unter Hinzuziehung sachkundiger Berater sämtliche Steuern in ihrer Höhe und hinsichtlich des (frühesten) Zeitpunkts ihrer Fälligkeit ermitteln kann, die bei Realisierung seiner Disposition, ggf. unter Berücksichtigung der verschiedenen damit verbundenen Variablen [...] zu entrichten sind, um auf dieser Basis entscheiden zu können, ob er den Plan durchführt oder die Aktion unterlässt".<sup>25</sup>

<sup>25</sup> Rose (1995), S. 335.  $26$  Vgl. Niemann (2011), S. 3-4. <sup>27</sup> Vgl. Edmiston (2004), S. 426-427.

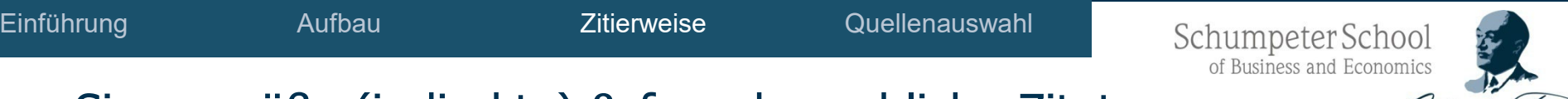

## Sinngemäße (indirekte) & fremdsprachliche Zitate

- Werden sinngemäße Zitate oder längere Ausführungen eines Autors im Text verarbeitet, wird dies
	- durch eine Fußnotenziffer und
	- in der Fußnote durch den Zusatz "Vgl." kenntlich gemacht.
- Fremdsprachliches Zitat
	- Wörtlich übernommene englische Quellen müssen nicht übersetzt werden.
	- Wörtliche Zitate aus anderen Sprachen sind im Text zu übersetzen und in einer Fußnote in der Originalsprache mit Angabe des Übersetzers anzugeben!

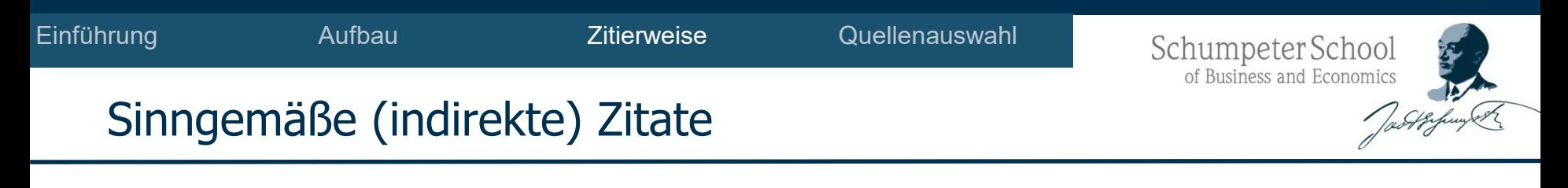

- Zitierweise: Vgl. Autor (Erscheinungsjahr), Seite(n).
	- Bsp.: Vgl. Schreiber et al. (2021), S. 3ff.
	- Bsp.: Vgl. Bundesministerium der Finanzen (2023), S. 8.

- Bei Kommentaren gilt:
	- Zitierweise: Vgl. Autor (Jahr), Paragraph, Randziffer.
		- Bsp.: Vgl. Kandel (2017), § 2 EStG, Rz. 1-4.
- Bei Urteilen der Gerichte ist
	- neben dem Aktenzeichen und
	- dem Urteilsdatum
	- die Fundstelle anzugeben.

• Bei BFH-Urteilen wird immer(!) die **gedruckte** Version zitiert, auch wenn Sie es in einer **Datenbank gefunden** haben!

Schumpeter School<br>of Business and Economics

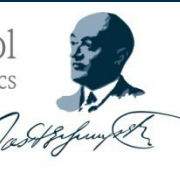

## Rechtsquellen als Zitate II

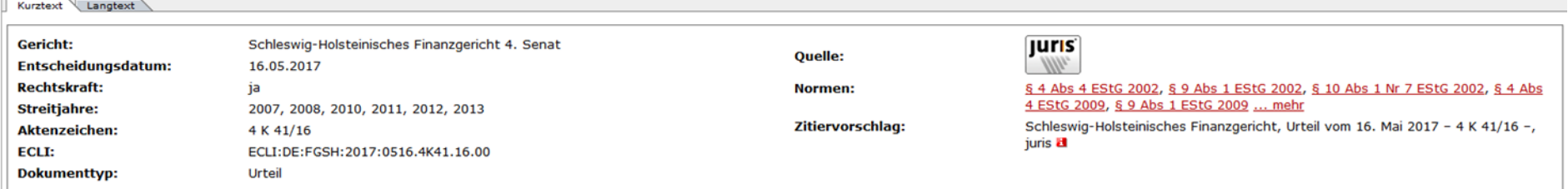

#### Steuerliche Anerkennung eines nach Eintritt in den Ruhestand begonnenen Studiums der Theaterwissenschaft: Vorliegen eines hinreichend erwerbsbezogenen Veranlassungszusammenhangs

#### Orientierungssatz

1. Dienen Aufwendungen nicht dazu, später Erwerbseinnahmen zu erzielen, so kommt ein (Sonderausgaben-)Abzug nicht in Betracht. Ob ein hinreichend erwerbsbezogener Veranlassungszusammenhang zu bejahen ist, ist unter Berücksichtigung der Gesamtumstände des Streitfalls zu beantworten. Dabei kann auch das Alter des Steuerpflichtigen als ein Umstand herangezogen werden (Rn.41).

2. Die Hingabe und die individuellen Fähigkeiten zur Erlangung von guten Ergebnissen im Studium sind kein maßgebliches Indiz für die berufliche Veranlassung eines Studiums (Rn.51).

#### □ Fundstellen

El EFG 2017, 1422-1426 (red. Leitsatz und Gründe)

#### **E weitere Fundstellen ...**

#### **E Diese Entscheidung wird zitiert**

#### Literaturnachweise

a Jens Reddig, EFG 2017, 1426-1427 (Anmerkung)

#### **E Diese Entscheidung zitiert**

#### **Rechtsprechung**

Vergleiche BFH 6. Senat, 17. Juli 2014, Az: VI R 8/12 Vergleiche BFH 6. Senat, 10. Januar 2012, Az: VI B 93/11 Vergleiche BFH 6. Senat, 15. März 2007, Az: VI R 14/04 Vergleiche BFH 6. Senat, 20. Juli 2006, Az: VI R 26/05 Vergleiche BFH 6. Senat, 22. Juni 2006, Az: VI R 71/04 ... mehr

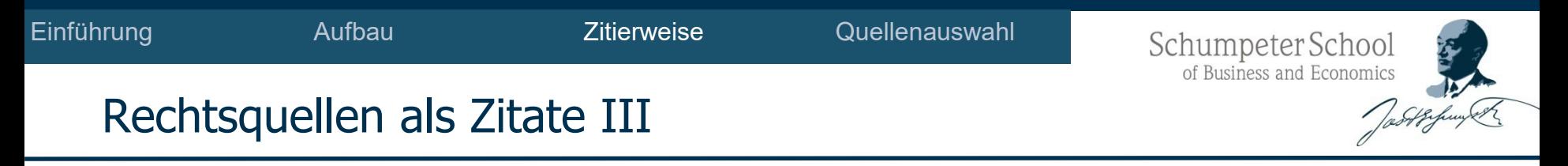

- Zitierweise von Urteilen:
	- Vgl. Gericht Urt. v. Beschlussdatum Aktenzeichen, Quelle, Jahr, Seite(n).
	- Bsp.: Vgl. BFH v. 29.11.22 VIII B 141/21, BFH/NV 2023, S. 143. Vgl. FG Münster v. 19.05.2022 – 8 K 19/20 E, EFG 2022, S. 1207.
- Liegt bei BFH-Urteilen noch **keine gedruckte** Version vor: Zitierweise: Vgl. Gericht v. Beschlussdatum – Aktenzeichen, Internetseite. Bsp.: Vgl. BFH v. 14.02.2023 – IX R 11/21, www.bundesfinanzhof.de. Vgl. Niedersächsisches FG v. 20.03.2023 – 7 K 183/22, www.juris.de.

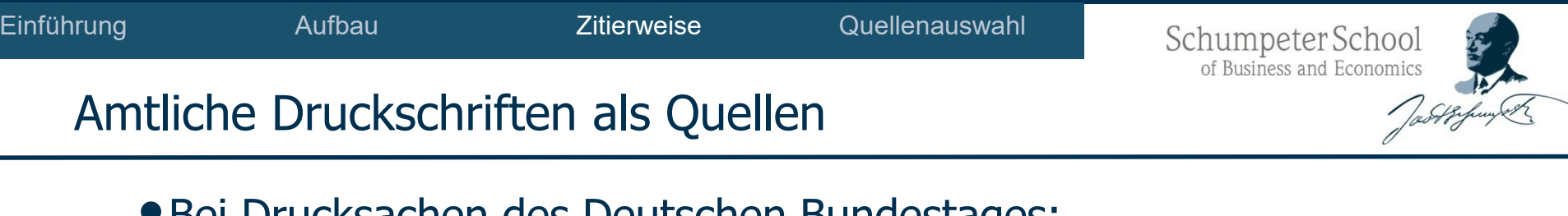

•Bei Drucksachen des Deutschen Bundestages:

Zitierweise: Vgl. BT-Drs. Nummer, Seite(n).

Bsp.: Vgl. BT-Drs. 20/6350, S. 3.

• Bei BMF-Schreiben

Zitierweise: Vgl. BMF v. Beschlussdatum – Aktenzeichen, Quelle Jahr, Seite(n), Randziffer.

Bsp.: Vgl. BMF v. 27.02.2023 - III C 2-S 7220/22/10002:010, 2023/0197236, S. 2, Rz. 4, www.bundesfinanzministerium.de. all.

 $00<sub>1</sub>$ 

 $10$ 

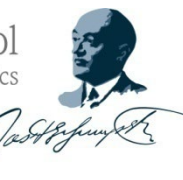

## Beispiele aus Arbeiten : So nicht!

#### Freigiebige Zuwendung i. S. d. Schenkungsteuergesetzes 3.

Freigiebige Zuwendungen sind im Erbschaftsteuer-/ bzw. Schenkungsteuergesetz grundsätzlich in § 7 Abs. 1 geregelt. Als freigiebige Zuwendung im Sinne des § 7 Abs. 1 Nr. 1 ErbStG zu klassifizieren sind Zuwendungen bei denen der Bedachte auf Kosten des Zuwendenden bereichert wird. Steuerlich einzuordnen sind solche Vorgänge als Schenkungen unter Lebenden nach § 1 Nr. 2 ErbStG.

Wichtigste Voraussetzungen für das Vorliegen einer freigiebigen Zuwendung sind nach dem Schenkungsteuergesetz zum einen die Vermögensverschiebung vom Zuwendenden an den Zuwendungsempfänger, und zum anderen der Wille des Leistenden zur Unentgeltlichkeit. Um zu Überprüfen, ob diese beiden Kriterien erfüllt sind, müssen sowohl die objektiven als auch die subjektiven Merkmale der Freigiebigkeit vorliegen.

Das objektive Tatbestandsmerkmal der Freigiebigkeit besagt, dass eine Bereicherung des Zuwendungsempfängers auf Kosten des Zuwendenden erfolgen muss. Zudem darf der Leistung keinerlei Gegenleistung entgegenstehen. Dies bedeutet, dass der Empfänger beispielsweise keinen Rechtsanspruch auf die Leistungen haben darf, da dieser eine Unentgeltlichkeit ausschließen würde. Zu beachten ist auch, dass Leistungen, die aufgrund eines Gesellschaftszwecks erbracht werden, nicht unentgeltlich, und somit nicht freigiebig sein können. Auch Leistungen, die unter dem Vorbehalt der Rückgabeverpflichtung geleistet werden, sind nicht als freigiebig zu klassifizieren.

Das subjektive Element der Freigiebigkeit besagt, dass ein Wille des Schenkenden zur Unentgeltlichkeit vorliegen muss. D. h. der Zuwendende muss im Bewusstsein sein, dass er seine Leistung "ohne Verpflichtung und ohne rechtlichen Zusammenhang mit einer Gegenleistung oder einem

#### *Wirklich keine Quellen?*

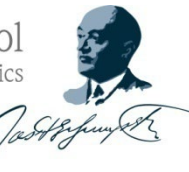

## Beispiele aus Arbeiten : So nicht!

Zu welchen Problemen eine ungenaue/ falsche Bewertung führen kann Sill 5 - Red Queen returned to the first soll das folgende Beispiel zeigen:

A und B sind zu je/50 % an der X-GmbH beteiligt. Als Einlage hat A seinen Einzelbetrieb mit einem geschätzten Wert von 1.000.000 € eingebracht. B im Gegenzug hat eine Geldeinlage i. H. v. 1.000.000 € geleistet. Im Rahmen einer späteren Betriebsprüfung wird festgestellt, dass der von A eingebrachte Betrieb einen tatsächlichen Wert von 2.000.000 € hatte.

Mangels Willens zur Unentgeltlichkeit kann die Anwendung des § 7 Abs. 1 ErbStG ausgeschlossen werden. Fraglich ist daher, ob durch die nachträgliche Erkenntnis über den tatsächlichen Wert eine Werterhöhung des Anteils von B durch A i. S. d. § 7 Abs. 8 ErbStG eingetreten ist. Objektiv betrachtet wäre diese Frage mit Ja zu beantworten, da der Anteil von B aufgrund des höheren Wertes des Betriebes um 500.000 € höher ist. In der Praxis wird diese Fallgestaltung relativ häufig vorkommen, da es unterschiedlichste Unternehmensbewertungsmethoden gibt, die u. U. zu unterschiedlichen Ergebnissen führen können. Daher wäre es praxisfern diesen Umstand den Unternehmen in jedem Fall nachteilig auszulegen und im Nachhinein immer von einer Schenkungsteuerpflicht auszugehen.

#### *Wirklich keine Quellen?*

Schumpeter School of Business and Economics

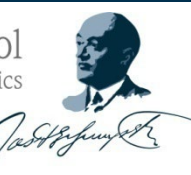

## Beispiele aus Arbeiten : So nicht!

Für die Beurteilung der objektiven Sanierungsbedürftigkeit werden die Prüfungskriterien Ertragslage des Unternehmens, die Höhe des Betriebsvermögens vor und nach der Sanierung, die durch Erträge des Unternehmens sich ergebende Kapital-Verzinsung, die Möglichkeiten der Begleichung von Steuerschulden und sonstigen Verbindlichkeiten und die Gesamtleistungsfähigkeit des Unternehmens betrachtet.<sup>118</sup> Bezüglich der Sanierungsklausel ist die meist diskutierte Frage, wann der Zeitpunkt des Kriseneintritts ist. Dies ist von zentraler Bedeutung, da die Sanierungsvorschrift nur angewendet werden kann, wenn der schädliche Beteiligungserwerb punktgenau zum Eintritt des Kriseneintritts erfolgt. Ein Beteiligungserwerb vor und nach diesem Zeitpunkt ist nach herrschender Meinung kein Beteiligungserwerb zum Zweck der Sanierung i.S.d. § 8c Abs. 1a S. 1 KStG.<sup>119120121</sup> Die genaue Bestimmung des Zeitpunkts des Eintritts der Krise ist äußerst schwierig und dadurch konfliktanfällig.<sup>122</sup>

Die EU-Kommission hat mit Beschluss vom 26.01.2011 die Sanierungsklausel als mit dem EU-Beihilferecht nicht vereinbar erklärt.<sup>123</sup> Die Einleitung des förmlichen Prüfverfahrens nach Art. 108 Abs. 2 AEU (124125) latte zur Folge, dass die Sanierungsklausel bis zur Entscheidung der Europäischen Kommission nicht mehr angewendet werden durft (126127) m 28. Juni 2018 hat der EuGH entschieden, dass die Entscheidung der Kommission zur Beihilfeeigenschaft nichtig ist. Ob der EuGH entschieden hat, dass die Sanierungsklausel keine Beihilfe ist, ist unklar. Dies wäre allerdings erforderlich, damit nach § 34 Abs. 6 S. 2 Nr. 1 KStG die Sanierungsklausel rückwirkend wieder automatisch anwendbar ist. Das EuGH-Urteil macht aber nur eine Aussage darüber, dass der

<sup>&</sup>lt;sup>117</sup>Vgl. Neumann und Stimpel, 2009, S. 410.

 $118$ Vgl. Ziegenhagen und Thewes, 2009, S. 2117.

<sup>&</sup>lt;sup>119</sup>Vgl. Ziegenhagen und Thewes, 2009, S. 2117.

<sup>&</sup>lt;sup>120</sup>Vgl. Lang, 2009, S. 753.

<sup>&</sup>lt;sup>121</sup>Vgl. Lang, 2018, Rn. 159.

<sup>&</sup>lt;sup>122</sup>Vgl. Demuth, 2009, S. 16785.

<sup>&</sup>lt;sup>123</sup>Vgl. de Weerth, 2011, S. 2069.

 $124$ Vgl. Schreiben der Europäischen Kommission v. 24.10.2010 - 2010/C 90/8.

<sup>&</sup>lt;sup>125</sup>Vgl. BMF v. 20.04.2010 - IV C 2-S 2745 a/08/10005:002, BStBl I, S. 482.

 $126$ Vgl. Ernst, 2011, S.

<sup>&</sup>lt;sup>127</sup>Vgl. Dötsch und Leibner, 2016, Rn. 374.

Schumpeter School of Business and Economics

## Beispiele aus Arbeiten: So geht's!

in deutsches Recht bereits vom BMF erarbeitet.<sup>237</sup> Inwiefern die Ergebnisse mit den Vorschlägen der OECD übereinstimmen, wird sich in Zukunft zeigen. In den Niederlanden wurde die Umsetzung des Aktionspunktes 13, entsprechend den Vorgaben der OECD, durch die Einführung der Art. 29a-f Wet Vpb 1969 bereits durchgeführt.<sup>238</sup>

In Verbindung mit dem CbCR wurde am 27. Januar 2016 das sogenannte Multilateral Competent Authority Agreement (MCAA) der OECD von insgesamt 31 Staaten<sup>239</sup> zum Austausch des CbCR unterzeichnet, wobei Senegal am 4. Februar 2016 nachzog.<sup>240</sup> Diese Vereinbarung beinhaltet einen jährlichen automatischen Informationsaustausch der CbCRs und dient damit Umsetzung des Aktionspunktes 13. Die Vereinbarung gilt ab 2017, d.h. erstmalig sollen die Informationen aus dem Jahr 2016 ausgetauscht werden.<sup>241</sup> Das MCAA wurde bereits am 29. Oktober 2014 geschlossen, wobei es sich zunächst lediglich um den Austausch von Kontodaten handelte, die für die Besteuerung im eigenen oder in einem anderen Staat relevant sein könnten.<sup>242</sup>

 $237$  Vgl. Rasch/Mank/Tomson (2015), S. 429.

<sup>&</sup>lt;sup>238</sup> Vgl. Breuer/Cornet (2015), S. 106.

<sup>&</sup>lt;sup>239</sup> Bei den Staaten handelt es sich um Australien, Belgien, Chile, Costa Rica, Dänemark, Deutschland, Estland, Finnland, Frankreich, Griechenland, Irland, Italien, Japan, Liechtenstein, Luxemburg, Malaysia, Mexiko, Niederlande, Nigeria, Norwegen, Polen, Portugal, Österreich, Schweden, Schweiz, Slowakei, Slowenien, Spanien, Südafrika, Tschechien, Vereinigtes Königreich. Vgl. hierzu OECD (2016a), online.

 $240$  Vgl. OECD (2016a), online.

<sup>&</sup>lt;sup>241</sup> Vgl. Ebenda, online.

<sup>&</sup>lt;sup>242</sup> Vgl. Hörhammer (2015), S. 742.

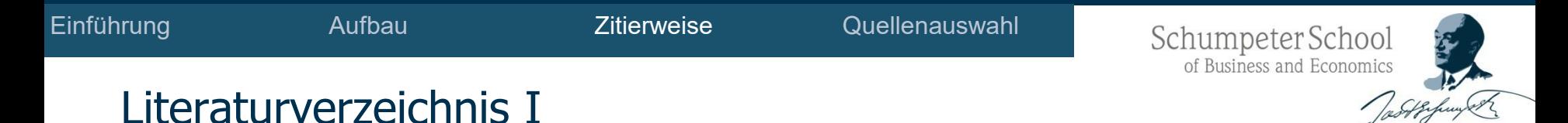

- Das Literaturverzeichnis findet sich am **Ende(!)** der Arbeit und enthält eine alphabetisch sortierte Aufstellung sämtlicher, in der Ausarbeitung verwendeter Quellen.
- Geltende **Gesetze** und **Urteile** werden **nicht** in das **Literaturverzeichnis** aufgenommen!
- Die Unterordnung in einzelne Gruppen (Monographien, Zeitschriften, Internetquellen, Rechtsquellen- bzw. Rechtsprechungsverzeichnis) erfolgt nicht.
	- Sie können ggf. eingerichtet werden!

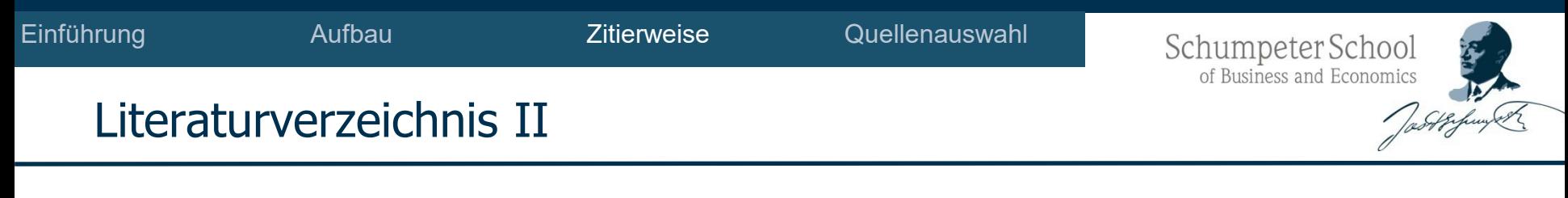

- Die Quellen sind in lexikographischer Ordnung nach den Namen der Erst-, Zweit-, usw. Autoren zu sortieren.
- Der Titel und ggf. Untertitel des Werkes werden mit einem Punkt getrennt.
- Kommen in der Arbeit mehrere Quellen eines Autors vor, so werden diese chronologisch aufgenommen.

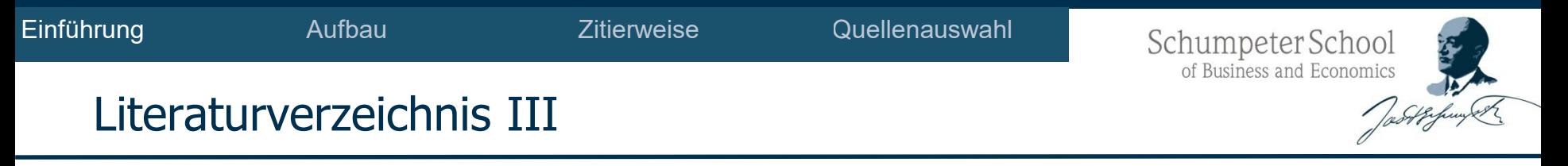

- Hat der Autor mehrere Beiträge verfasst,
- die im gleichen Jahr erschienen sind,
- wird zur Unterscheidung hinter das Erscheinungsjahr,
- das sich auf den ersten Beitrag bezieht ein "a" gesetzt (2017a) und
- hinter das Erscheinungsjahr des zweiten Beitrags ein "b"
- und so weiter.

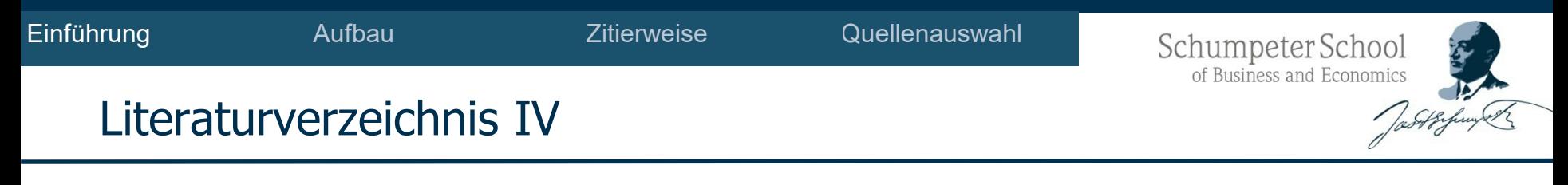

- Fehlende Angaben bei einem Eintrag werden durch Abkürzungen wie folgt kenntlich gemacht:
	- $\blacksquare$  Ohne Verfasser  $\blacksquare$  o.V.
	- $\blacksquare$  Ohne Jahresangabe  $\blacksquare$  o.J.
	- $\blacksquare$  Ohne Ortsangabe  $\blacksquare$  o.O.
	- $\blacksquare$  Ohne Seitenangabe  $\blacksquare$  o.S.
- Der Autor wird mit dem Nach- und Vornamen bzw. der Initiale des Vornamens genannt. Der Nach- und Vorname werden durch Komma getrennt.

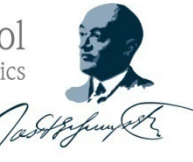

## Literaturverzeichnis V

# **Gerichte jeglicher Art sind keine Autoren! Sie gehören nicht in das Literaturverzeichnis!**

Zitierweise

Bundesfinanzhof (1957): Überlassung von Vereinsräumen gegen Entgelt als wirtschaftlicher Geschäftsbetrieb; Abgrenzung zur Vermögensverwaltung, Urteil vom 17.12.1957, I 182/55 U, BStBl III 1958, S. 96.

Bundesfinanzhof (1967): Voraussetzungen für die Behandlung von Zuschüssen der öffentlichen Hand als Entgelt, Urteil vom 24.08.1967, V 31/64, DB 1967, S. 1838.

Bundesfinanzhof (1987): Entgeltliche Leistung; Gemeinnütziger Golfclub; Greenfee; Clubfremde Spieler; Regelsteuersatz; Zweckbetrieb, Urteil vom 09.04.1987, V R 150/78, BStBl II 1987, S. 659.

Bundesfinanzhof (1988): Gewerbebetrieb; Tennisplätze; Vermietung an Tennisspieler; Verfahrensmangel; Ordnungsgemäße Rüge; Aufklärungspflicht, Urteil vom 25.10.1988, VIII R 262/80, BStBl II 1989, S. 291.

# **So geht es nicht!**

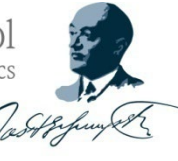

# Rechtsquellenverzeichnis – eigenständiges Verzeichnis

Verzeichnis der Rechtsquellen und sonstigen Quellen

# So geht's!

I. Urteile und Beschlüsse des Bundesverfassungsgerichts

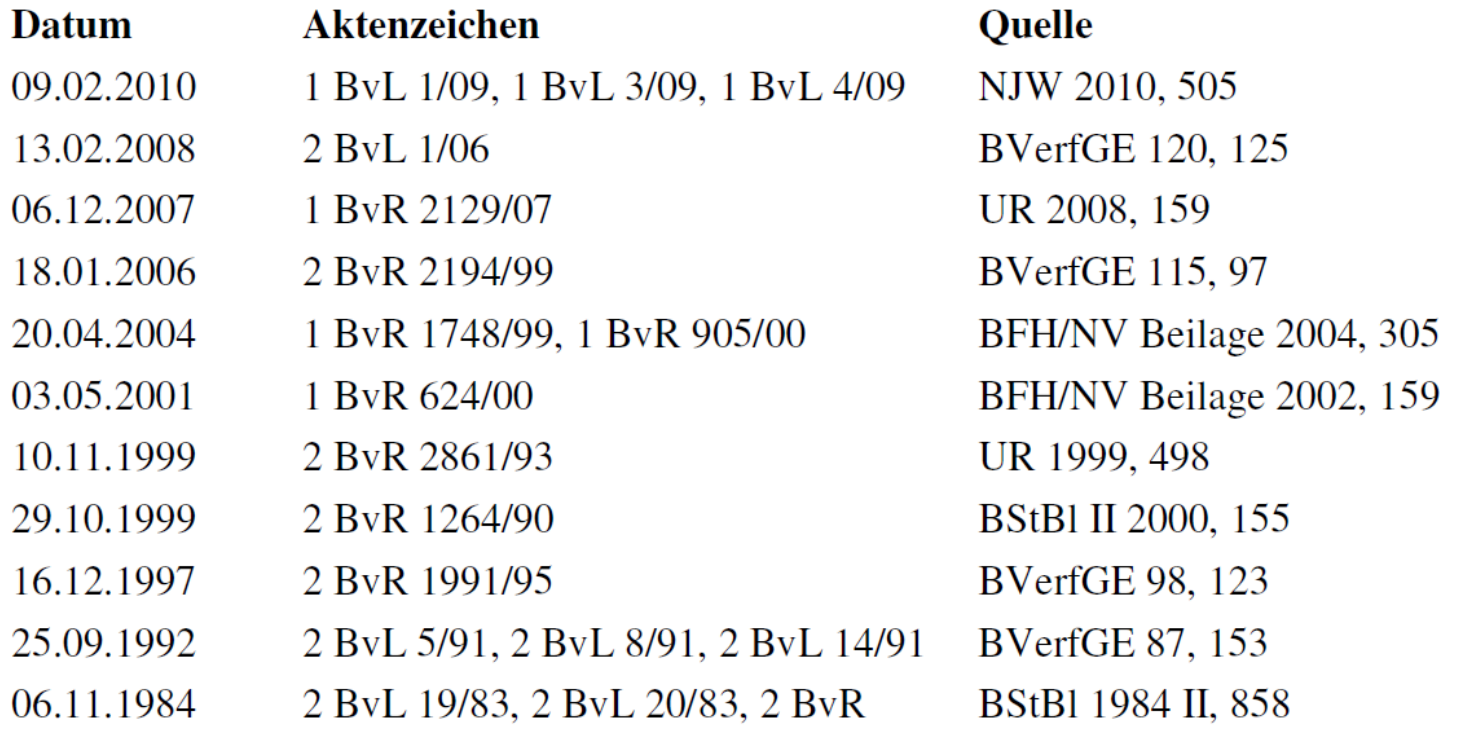

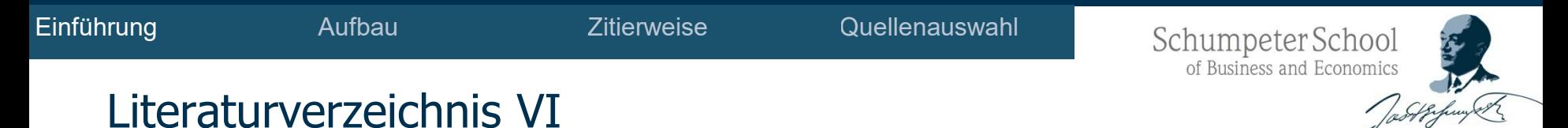

# • Bei Werken mit **mehreren Autoren** werden **alle Autoren**  aufgeführt.

- In diesem Fall wird der erste Autor mit dem Nachnamen und, durch Komma getrennt, der Initiale des Vornamens genannt.
- Der nächste Autor wird durch ein Semikolon oder ein & getrennt.
- Bei Quellenangaben eines Autors, der sowohl alleine als auch mit anderen Autoren veröffentlicht hat, werden zunächst die Arbeiten aufgeführt, die dieser Autor alleine verfasst hat und anschließend diejenigen, an denen die anderen Autoren beteiligt waren.

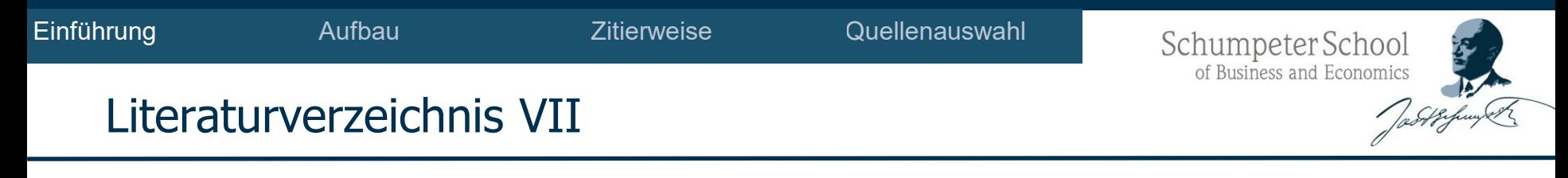

- Falls es sich nicht um die erste Auflage eines Buches handelt, wird die Auflage angegeben (z.B. 2. Aufl.).
- Auch Zusätze wie z.B. "völlig überarbeitete Auflage" müssen aufgeführt werden, z.B. 6. völlig überarb. Aufl.

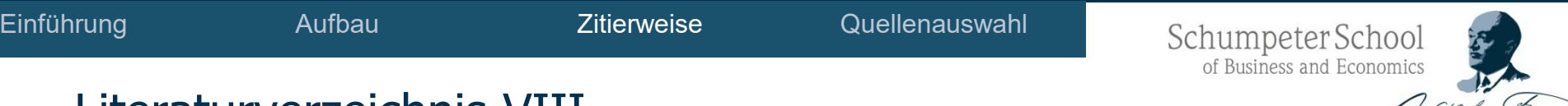

## Literaturverzeichnis VIII

- Je nach Literaturquelle sind Quellenangaben nach folgenden Mustern zu gestalten:
- Bücher (Monografien)
	- Name des Autors, Vorname (ggf. Initiale) (Jahr): Titel. Untertitel. Angabe der Auflage (falls nicht die Erstausgabe), Verlag, Erscheinungsort.

**Beispiel:** Scheffler, Wolfram (2020): Besteuerung von Unternehmen I., 14. Aufl., C.F. Müller Verlag, Heidelberg.

> Bundesministerium der Finanzen (2023): BMF-Monatsbericht, März 2023, Berlin.

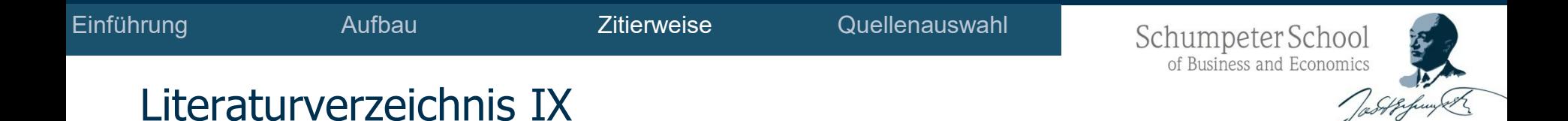

- Je nach Literaturquelle sind Quellenangaben nach folgenden Mustern zu gestalten:
- Für Aufsätze in Zeitschriften in Zeitungen:
	- Name, Vorname (ggf. Initiale) (Jahr): Titel des Aufsatzes, in: Name der Zeitschrift/Zeitung, Band/Jahrgang, Seitenbereich.

**Beispiel:** Neugebauer, C.; Schneider, K. (2021): Alternative Mietimmobilien als Investitionsobjekt - Steuerliche Effekte von Sonderabschreibungen in Kombination mit nicht steuerbaren privaten Veräußerungsgewinnen, in: FR, Heft 2, S. 60-72.

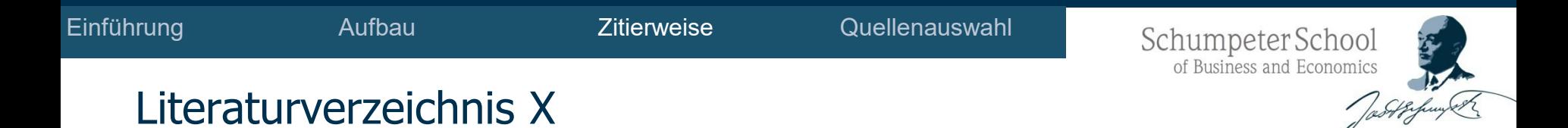

- Beiträge in Sammelwerken:
	- Name des Autors, Vorname (ggf. Initiale) (Jahr): Titel des Beitrages, Untertitel, in: Name des Herausgebers, Vorname (ggf. Initiale) (Hrsg.), Name des Sammelwerkes, Auflage, Verlag, Erscheinungsort, Seitenbereich.

#### **Beispiel:**

Neugebauer, Claudia (2022): Die Komplementär-GmbH als Thesaurierungsmodell, in: Richter, Lutz; Meyering, Stephan; Sopp, Karina (Hrsg.), Anwendungsorientierte steuerliche Betriebswirtschaftslehre, Festschrift zum 65. Geburtstag von Heinz Kußmaul, Erich Schmidt Verlag, Göttingen, S. 591-603.

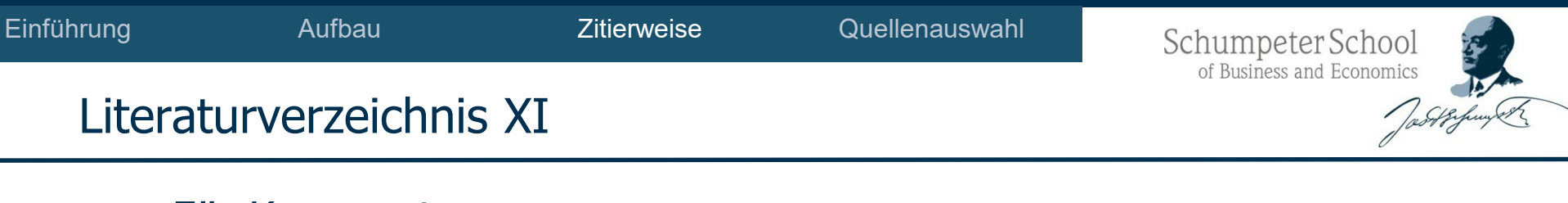

- Für Kommentare:
	- Name des Autors, Vorname (ggf. Initiale) (Jahr): Titel des Beitrages, Untertitel, in: Titel, Name des Herausgebers, Vorname (ggf. Initiale), Verlag, Auflage, Erscheinungsort , ggf. Seitenbereich bzw. Randziffern.

#### **Beispiel:**

Krumm, Marcel (2022): § 5 Gewinn bei Kaufleuten, in: Blümich, Heuermann, Bernd/Brandis, Peter (Hrsg.), EStG, KStG, GewStG Kommentar, Franz Vahlen Verlag, 165. Ergänzungslieferung, München, Stand: Dezember.

Wacker, Roland (2023): § 16 Veräußerung des Betriebs, in: Schmidt, Einkommensteuerkommentar, Weber-Grellet, Heinrich (Hrsg.), Verlag C.H. Beck, 42. völlig überarbeitete Auflage, München, S. 1287-1410.

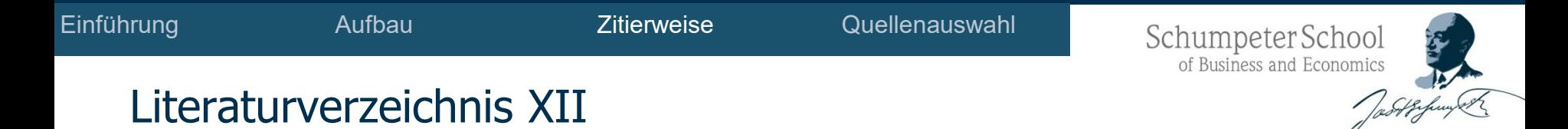

# Für Internetquellen:

# **Achtung!**

- Auch wenn Sie Artikel, Bücher etc. aus Datenbanken verwenden, wird diese Literatur nicht als Internetquelle zitiert, sondern als Monographie, Zeitschrift etc.!
- Zur besseren Nachvollziehbarkeit sind zitierte Internetseiten, die nur temporär online sind, z.B. aktuelle Nachrichten, komplett abzuspeichern und der Arbeit bei Abgabe auf einem gängigen Datenträger (z.B. CD) beizufügen oder mit der elektronischen Version zu übersenden.

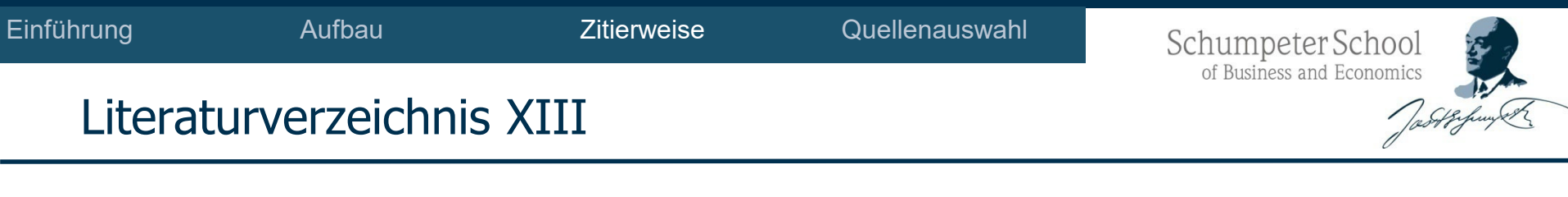

- Für Internetquellen:
	- Name, Vorname (ggf. Initialen) (Jahr): Titel des Aufsatzes, URL: Vollständige Internetadresse, Datum des Abrufes.

#### **Beispiel:**

Beck, G.W.; Dijs, A.; Jaravel, X.; Kessing, S.; Sieglich, S. (2021): Analyse der Verbraucherpreisentwicklung nach Senkung der Mehrwertsteuer. Endbericht. Studie im Auftrag des Bundesministeriums für Justiz und Verbraucherschutz (BMJV), 15.10.2021, Berlin. https://ftp.zew.de/pub/zew-docs/gutachten/ZEWBerichtVerbraucherpreisentwicklungnachSenkungMehrwertsteuer2021.pdf, 21.04.2022.

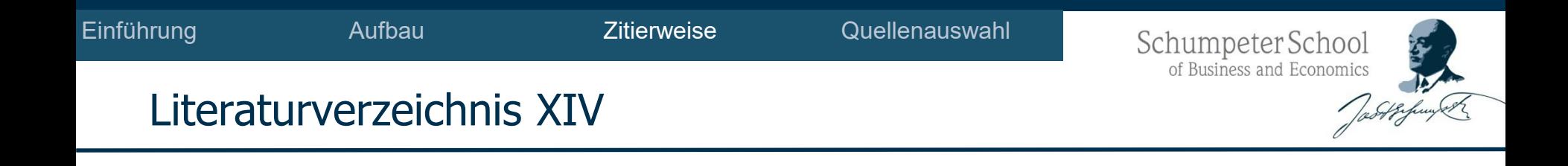

## • Für Bundestagsdrucksachen:

- Auch amtliche Drucksachen werden mit Angabe der Nummer und der Drucksache in das Literaturverzeichnis aufgenommen.
- Obwohl diese online abgerufen werden, wird die Internetadresse nicht genannt.
- Deutscher Bundestag (Jahr): Titel der Drucksache. Untertitel, Datum der Drucksache, Nummer.

#### **Beispiel:**

Deutscher Bundestag (2023): Entwurf eines Gesetzes zur Umsetzung der Richtlinie (EU) 2021/2101 im Hinblick auf die Offenlegung von Ertragsteuerinformationen durch bestimmte Unternehmen und Zweigniederlassungen v. 15.02.2023, BT-Drs. 20/5653.

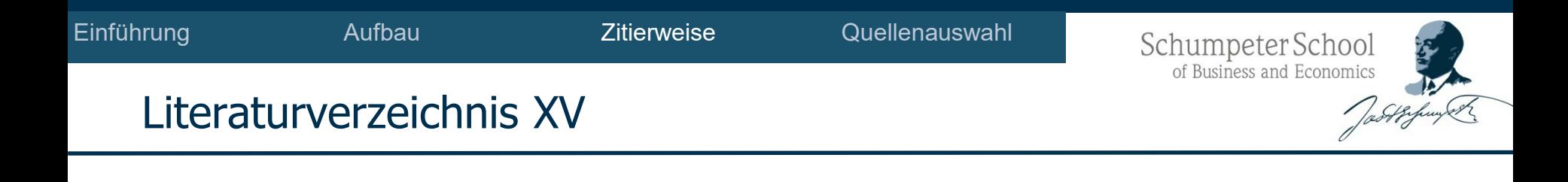

- Für Schreiben des Bundesministerium für Finanzen:
- Egal ob diese in einer Datenbank oder online abgerufen werden, wird immer die "Papierquelle" genannt.
	- Bundesministerium der Finanzen (Jahr): Titel des Schreibens, Datum des Schreibens, Aktenzeichen, Quelle, Seitenanfang.

#### **Beispiel:**

Bundesministerium der Finanzen (2021): Option zur Körperschaftsbesteuerung (§ 1a KStG), Schreiben v. 10.11.2021, IV C 2-S 2707/21/ 10001:004, 2021/1162290, BStBl. I 2021, S. 2212.

Schumpeter School<br>of Business and Economics

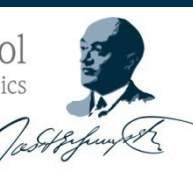

## Beispiele aus Arbeiten : So nicht!

#### Literaturverzeichnis

Bund der Steuerzahler Deutschland e.V. (2013), URL: http://www.steuerzahler.de/Verschuldung/7688c8973i1p477/

Bach (2012): Vermögensabgaben – ein Beitrag zur Sanierung der Staatsfinanzen in Europa. In: DIW Wochenbericht, 28, S.3

KPMG AG Wirtschaftsprüfungsgesellschaft (2012): Studie Vermögensbesteuerung - wer besteuert wie?

Bundesverfassungsgericht v. 22.06.1995 (BVerfGE 93,121).

Haar, H. (1994): Lehrbuch Bewertungsrecht und Vermögensteuer, 4. Auflage, Neue Wirtschafts-Briefe, Herne/Berlin

Bundeshaushalt (2013), URL:

http://www.bundeshaushalt-info.de/startseite/#/2012/soll/ausgaben/einzelplan.html

Bundesministerium der Finanzen (2013), URL: http://www.bundesfinanzministerium.de/Content/DE/Standardartikel/Themen/Steuern/Steuerschaet zungen und Steuereinnahmen/Steuereinnahmen/entwicklung-der-steuereinnahmen.html

Wagschal, U.; Wenzelburger, G. (2008): Haushaltskonsolidierung, VS Verlag für Sozialwissenschaften, Wiesbaden

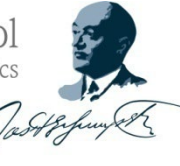

# Beispiele aus Arbeiten : So nicht!<br>Literaturverzeichnis

Literaturverzeichnis

- BStBK (2012): BStBK fordert Überarbeitung des Ländererlasses Ι. betreffend Schenkungen, in: DSTR-KR, Heft 30  $301$
- П. BStBK (2012): Eingabe der Bundessteuerberaterkammer an das Bundesministerium der Finanzen zum gleichlautenden Erlass betr. Schenkungen unter Beteiligung von Kapitalgesellschaften oder Genossenschaften vom 14. März 2012, http://www.bstbk.de/de/ presse/stellungnahmen/archiv/20120704 eingabe bstbk/index.html
- $III.$ Furtimann, Nicolas, Potsch (2012): Disquotale Einlagen und verdeckte Gewinnausschüttungen im Schenkungsteuerrecht, in: NZG, S. 681 ff.
- Gebel, D. (1998): Freigiebige Zuwendungen durch Leistungen ins IV. Vermögen einer Kapitalgesellschaft, in: BB, S. 510-516
- V. Gleich lautende Erlasse der obersten Finanzbehörden der Länder vom 14.03.2012, Schenkungen unter Beteiligung von Kapitalgesellschaften oder Genossenschaften, Finanzministerium des Landes Nordrheinwestfalen, BStBl. I 2012, 331, Seh?
- VI. Gleich lautende Erlasse der obersten Finanzbehörden der Länder vom 20.10.2010, Leistungen von Gesellschaftern und Dritten an Kapitalgesellschaften, Finanzministerium Baden-Württemberg. BStBl. I 2010, 1207
- VII. Groh, M. (1999): Schenkung durch disquotale Einlage?, in: DStR, Heft 26, S. 1050-/1054
- Haag, Jehlin (2012): Verdeckte Gewinnausschüttungen und ver-VIII. deckte Einlagen zwischen Ertrag- und Schenkungsteuer, in: DSTR, Heft 12, S. 53 ff.

 $6/2019$ 

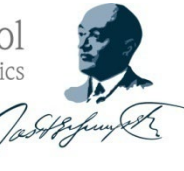

# Beispiele aus Arbeiten : So nicht!

#### Literaturverzeichnis

Arndt, Stefan; Luxem, Jörg: Erbrecht für Steuerberater, 2009, Gabler Verlag, Wiesbaden Beck Bil-Komm/Schubert;Gadek: HGB § 255 Rn. 20-27, 11. Aufl. 2018 Blümich/ Schallmoser EStG § 16, Rn. 390-394, 2019 Blümich/Ehmke, § 6 EStG Rn. 92, 2019 Bundesfinanzhof, www.bundesfinanzhof.de/gericht/aufgaben/grundsatzentscheidungen#comment-0, abgerufen am 12.06.2019 Bundesfinanzhof, www.bundesfinanzhof.de/gericht/rechtlichegrundlagen?tid=70#comment-0, abgerufen am 12.06.2019 Bundesfinanzhof, www.bundesfinanzhof.de/gericht/verfahren-beimbundesfinanzhof?tid=65#comment-0, abgerufen am 12.06.2019 Dr. Avento, Christina: Anmerkungen zum Urteil GrS 2/89, erschienen in HFR 2019 Nr. 3,  $S.177$ Dr. Wälzholz, Eckhard: Die EU-Erbrechtsverordnung Nr. 650/2012 in der Gestaltungspraxis, IWB NR. 17, 11.09.2013 Geiermann, Lexikon des Steuerrechts, Erbengemeinschaft und Erbauseinandersetzung, Rz. 22-25, 2016, Stotax Portal, Stollfuß Medien GmbH & Co. KG Gruber, Michael; Kalss, Susanne; Müller, Katharina; Schauer, Martin: Erbrecht und Vermögensnachfolge, 2010, Springer-Verlag Vienna Schmalbach, Hildegard: Erbauseinandersetzung, NWB InfoCenter, 2019

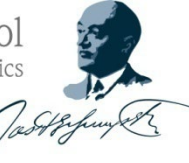

## Beispiele aus Arbeiten : So nicht!

#### 6 Literaturverzeichnis

- Burgmeier (2007): § 4 Nr. 10 UStG, in: Hartmann, Alfred/Metzenmacher, Umsatzsteuergesetz Kommentar, Erich Schmidt Verlag, lose Blattsammlung 2007, Berlin
- Heidner, Hans-Hermann (2018): § 4 UStG Versicherungsumsätze, in: Bunjes, Johann, UStG Kommentar, Verlag C. H. Beck, 17. neubearbeitete Auflage 2018, München
- Höfer, Reinhold (2018): Umsatzsteuer und Direktversicherungszusage, in Höfer, Reinhold/Veit, Annekatrin/Verhuven, Thomas, Betriebsrentenrecht Kommentar, 18. Auflage, 2018, München, Rn. 18-21
- DER BETRIEB, o.V., Garantiezusage eines KfZ-Händlers als Versicherungsleistung, Heft 10 vom 08.03.2019, S. 524-527
- Leicht, Edgar (2019): Garantiezusage eines Kfz-Händlers als Versicherungsleistung in: DStRK S. 88, 2019
- Leipold in Sölch/Ringleb, Umsatzsteuer, § 4 Nr. 10 Rz 10;7 in: Sölch/Ringleb/Martin, Verlag C. H: Beck. Werkstand 85. Auflage 2019, EL März 2019, Rn. 25
- Leonard, Axel (2018): § 3 UStG Lieferung, sonstige Leistung, in: Bunjes, Johann, UStG Kommentar, Verlag C. H. Beck, 17. neubearbeitete Auflage 2018, München
- StuB; o.V. Umsatzsteuer; Garantiezusage eines Kfz-Händlers als Versicherungsleistung, Heft 5/2019, S. 210-211.
- Werth, Franceska (2016): Steuerfreiheit des Entgelts für die Garantiezusage eines Kfz-Händlers in: DER BETRIEB, Heft 15 vom 12.04.2019, S. 817
- Klenk (2019) § 4 Nr. 10: in Rau, Günter/Dürrwächter, Erich, Umsatzsteuergesetz, Verlag Dr. Otto Schmidt, Loseblattwerk, Köln, 2019, Rz 29-, 47 ff.
- RL o.V. (2006) Titel IX: Steuerbefreiungen, 2006/112/EG Artikel 135 i.d.F. 18.02.2019

Schumpeter School of Business and Economics

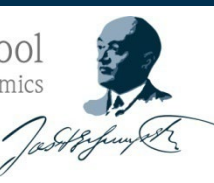

## Beispiele aus Arbeiten: So geht's!

- Kuckhoff, H., & Schreiber, R. (1997). Verrechnungspreise in der Betriebsprüfung. München: C.H. Beck.
- Lang, M. (2015). Tax Rulings und Beihilferecht. Internationales Steuerrecht, S. 369-372.
- Lauten, C., & Steinert, R. (2013). Rechtssicherheit von Verrechnungspreisen in Indien-Zwischen Wunsch und Wirklichkeit. Internationales Steuerrecht, S.386-389.
- Lehner, M. (2015). OECD-MA 2005 Artikel 25. Verständigungsverfahren. In M. Lehner, & K. Vogel, Doppelbesteuerungsabkommen: DBA - Kommentar auf der Grundlage der Musterabkommen, 6. Auflage, Rn. 1-390. München: C.H. Beck Verlag.
- Lehner, M., & Reimer, E. (2005). Generalthema I: Quelle versus Ansässigkeit Wie sind die grundlegenden Verteilungsprinzipien des Internationalen Steuerrechts austariert? Internationales Steuerrecht, S. 542-551.
- Leicht, E. (2015). Zusage, verbindliche. In J. Birle, A. Fey, A. Golombek, & et al, Beck'sches Steuer- und Bilanzrechtslexikon, 4/15 Ausgabe, Rn. 1-31. München: C.H. Beck.
- Liebert, N., & Henn, M. (2013). Stellungnahme des Tax Justice Network (Netzwerk Steuergerechtigkeit). Abgerufen am 26. Februar 2016 von Tax Justice Network: http://www.taxjustice.net/cms/upload/pdf/Deutsch/BundestagsanhoerungSteuerhint erziehung2010-Juli.pdf.
- Linn, D. (2015). Die Beihilfeverfahren in Sachen Amazon, Apple, Fiat und Starbucks -Eine neue Dimension der Selektivität? Internationales Steuerrecht, S. 114-120.
- Lüdicke, J., & Oppel, F. (2016). Der Vorschlag der EU-Kommission einer Anti-BEPS-Richtlinie - ein erster Überblick. BetriebsBerater, S. 351-356.

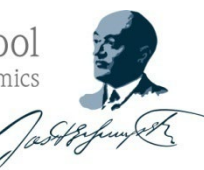

# Beispiele aus Arbeiten: So geht's!

- BT-Drs. 14/40 vom 17.11.1998. Entwurf eines Gesetzes zum Einstieg in die ökologische Steuerreform, Gesetzentwurf der Fraktion SPD und BÜNDNIS 90/DIE **GRÜNEN**
- BT-Drs. 13/10618 vom 06.05.1998, Beschlußempfehlung und Bericht des Finanzausschusses (7. Ausschuß).
- BT-Drs. 9/842 vom 28.09.1981, 2. Haushaltsstrukturgesetz (Zweites Gesetz zur Verbesserung der Haushaltsstruktur). Gesetzentwurf der Bundesregierung.

BT-Drs. IV/1590 vom 30. Oktober 1963, Entwurf eines Umsatzsteuergesetzes.

- Bundesministerium der Finanzen, Glossar Börsenumsatzsteuer, http://www.bundesfinanzministerium.de/nn 53848/sid 90582240708604C1C7F4403E6958ADB4/ DE/BMF Startseite/Service/Glossar/B/016 Boersenumsatzsteuer.html?  $nnn = true$ ?  $nnn = true (31.07.2010)$ .
- Bundesministerium der Finanzen, Glossar Übersicht über abgeschaffte oder ausgelaufene Steuern in alphabetischer Reihenfolge, http://www.bundesfinanzministerium.de/nn 39808/DE/BMF Startseite/Service/Glossar/U/002 Uebersicht ueber\_abgeschaffte\_oder\_ausgelaufene\_Steuern,templateId=renderPrint. html  $(31.07.2010)$ .

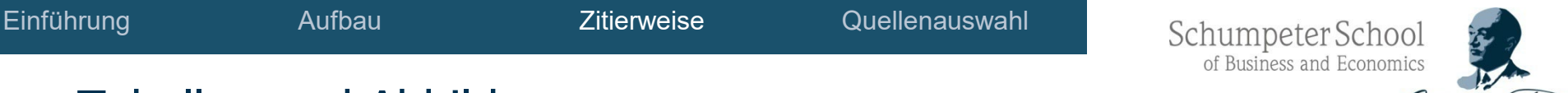

## Tabellen und Abbildungen

- Quellenangabe direkt unter der Tabelle bzw. Abbildung
- Originalgetreue Übernahme: "Quelle: Autor, Jahr, Seite"
- Übernahme mit Änderungen: "In Anlehnung an Autor, Jahr, Seite"
- Selbstentwickelte Darstellung: "Quelle: Eigene Darstellung" bzw. "Quelle: Eigene Erhebung" oder keine Angabe der Quelle

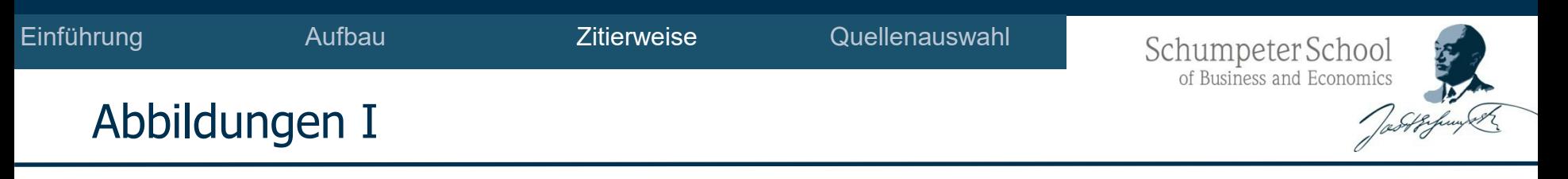

- **Abbildungen** müssen sachlich und zweckmäßig sein und der vereinfachten Darstellungen eines Sachverhaltes dienen.
- Sie ersetzen niemals den Text. Sie sind lediglich ein Hilfsmittel, deshalb sollte im Text auf eine Abbildung hingeführt werden.
- Eingescannte Abbildungen haben erfahrungsgemäß eine schlechte Qualität. Bspw. sind die Abbildungen verzerrt, die Schrift ist schlecht lesbar oder der Rand schließt nicht sauber. Führt auch eine Nachbearbeitung mit einem Bildbearbeitungsprogramm (bspw. Adobe Photoshop) zu keinem zufriedenstellenden Ergebnis, muss die Graphik selbst erstellt werden.
- Tabellen sind niemals einzuscannen. Sie sind grundsätzlich selbst zu erstellen.

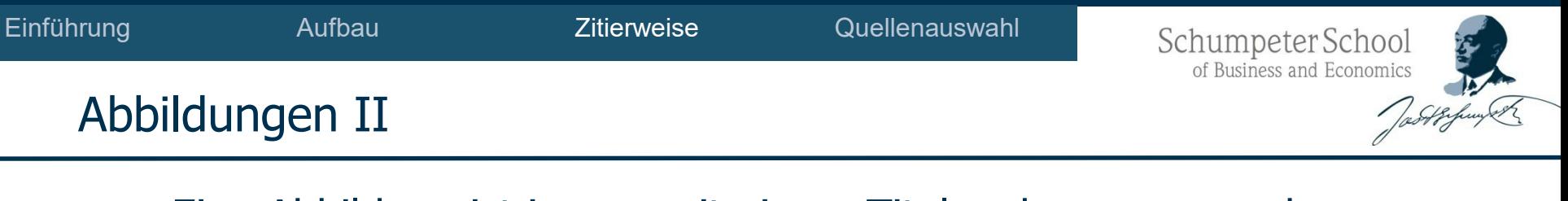

- Eine Abbildung ist immer mit einem Titel zu benennen und unmittelbar darunter mit der Quelle zu versehen. Diese ist auch im Literaturverzeichnis aufzuführen.
- $\bullet$  Bsp.:
	- Abbildung 23: Gewinnermittlungsmethoden Quelle: Schneeloch/Meyering/Patek (2016), S.3.
	- Abbildung 23: Gewinnermittlungsmethoden Quelle: In Anlehnung an Schneeloch/Meyering/Patek (2016), S.3.
	- Abbildung 23: Gewinnermittlungsmethoden Quelle: Eigene Darstellung.

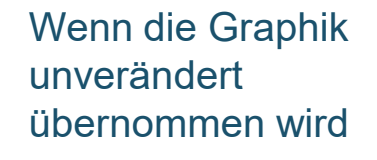

Wenn die Graphik nicht unverändert übernommen wird

Wenn Idee und Umsetzung selbst durchgeführt wurden.
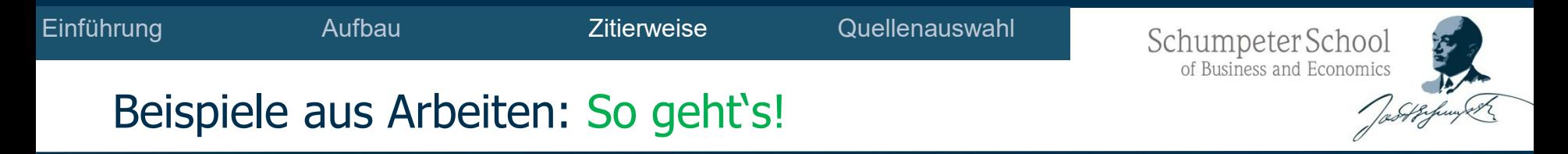

### Abbildung 2: Typisierung von Fördermaßnahmen für Forschung und Entwicklung.

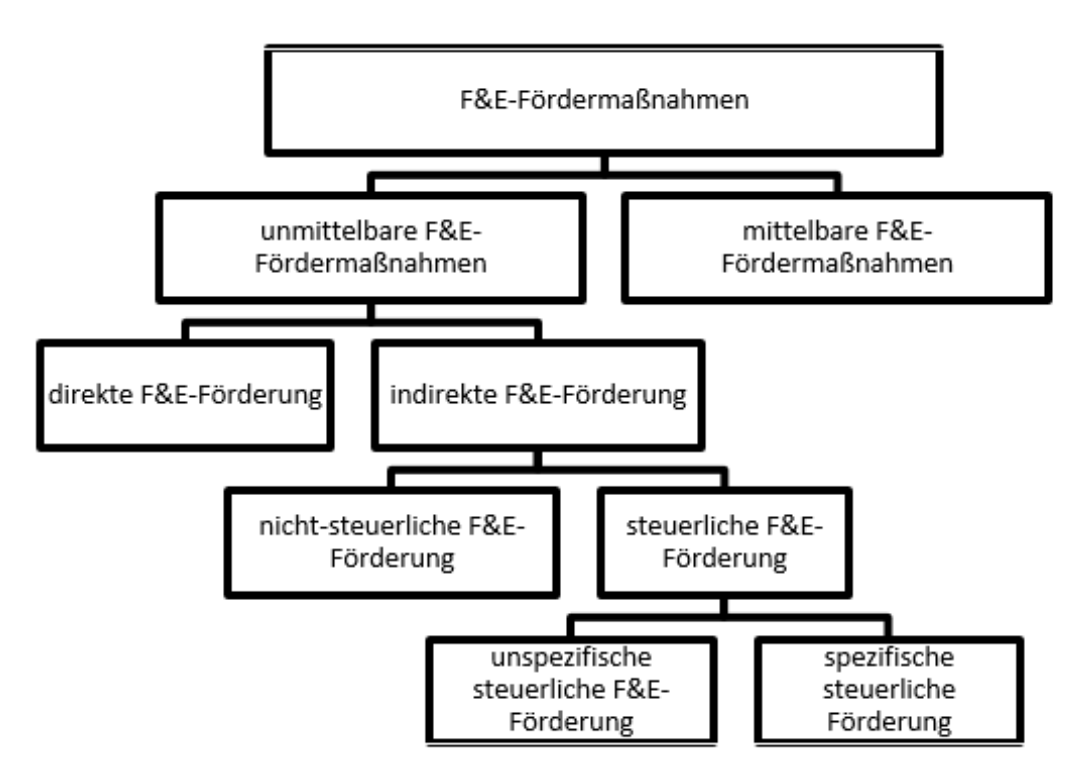

Quelle: In Anlehnung an Bilobrk (2016), S. 68.

Schumpeter School<br>of Business and Economics

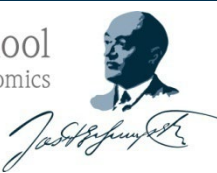

# Abbildungsverzeichnis I

# So nicht!

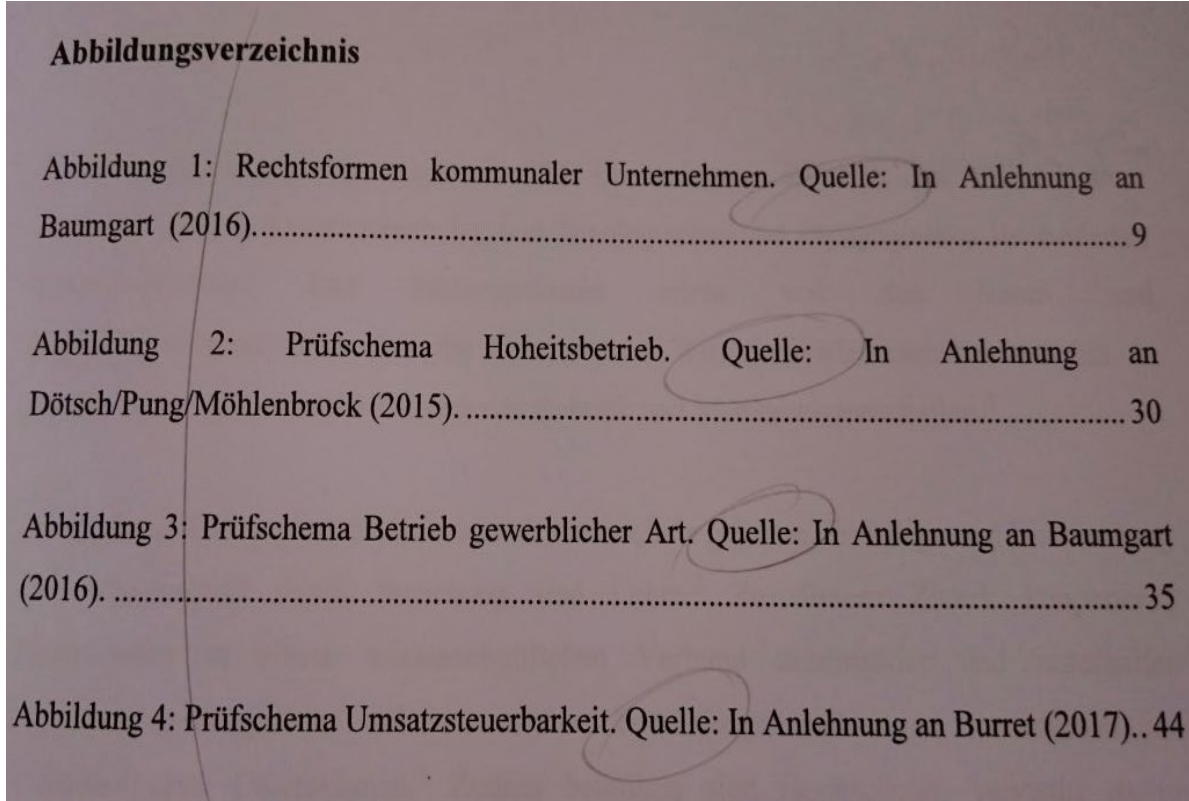

 $11 - 21$ 

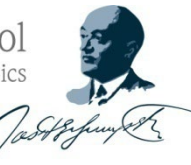

## Abbildungsverzeichnis II

## So auch nicht!

#### Abbildungsverzeichnis

Abbildung 1: Unternehmenssteuersätze im Jahr 2010 in Prozent, Seite 6

#### Tabellenverzeichnis

Tabelle 1: Aktivitätskatalog nach § 8 Abs. 1-10 AStG, Seite 10

Tabelle 2: Entscheidungen des EuGH bei Rechtfertigungen zur Legitimierung von Verstößen gegen Grundfreiheiten, Seite 29

#### Abbildungsverzeichnis

Abbildung 1: Alphabet Inc. Umsätze nach Produktgruppen (2017) Quelle: Eigene Darstellung

Abbildung 2: Das Steuermodell "Double Irish with a Dutch Sandwich" in sechs Schritten Quelle: Richter/Hontheim (2013), S. 1263.

Schumpeter School<br>of Business and Economics

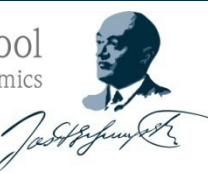

### Abbildungsverzeichnis III

# So geht's!

#### Verzeichnis der Abbildungen

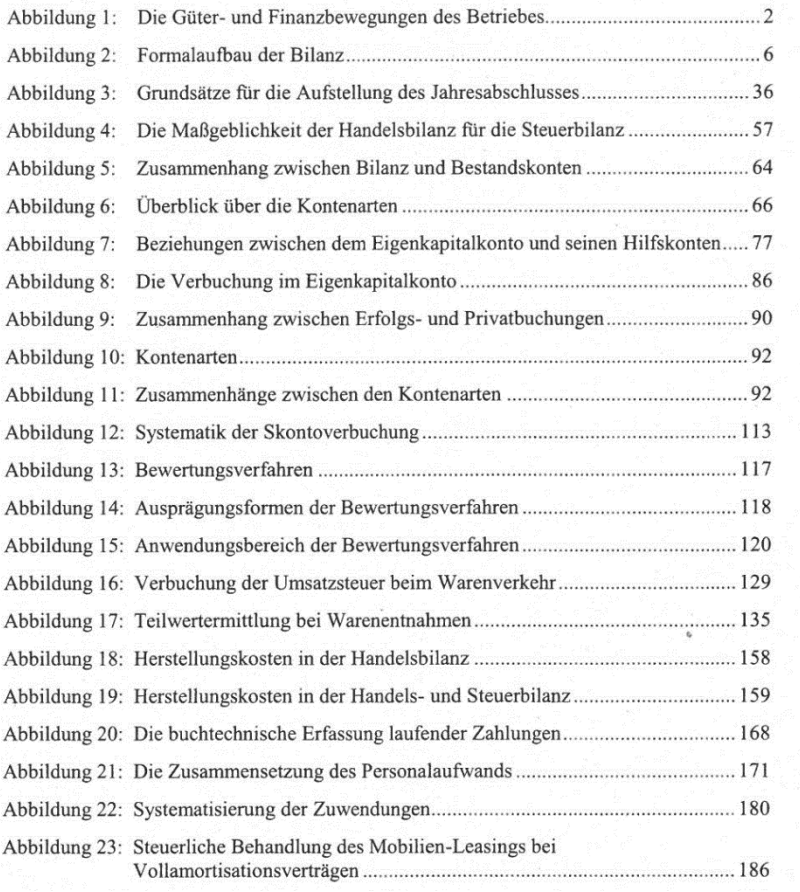

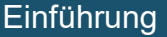

Schumpeter School of Business and Economics

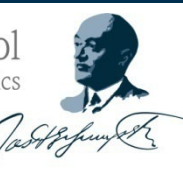

Plagiate

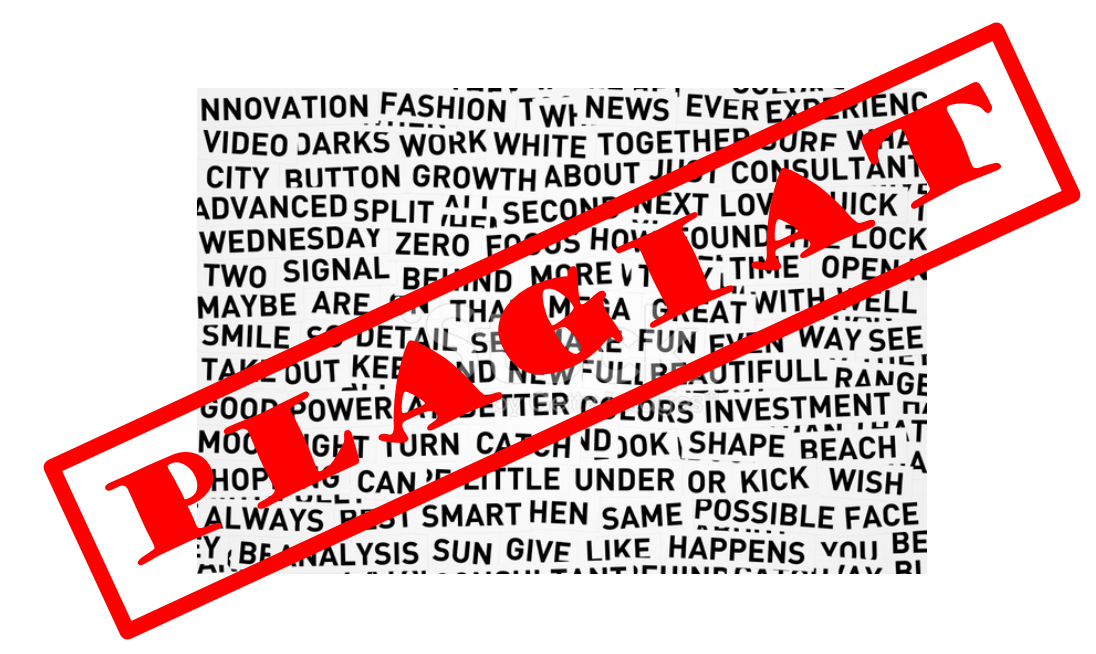

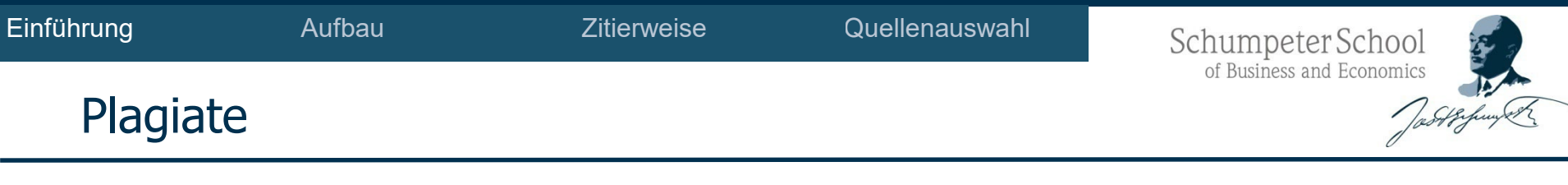

- Plagiat: Fremdes Gedankengut wird in welcher Form auch immer fälschlicherweise als eigenes Gedankengut (Idee, Erkenntnis, Befund, usw.) ausgegeben
- Plagiate…
	- − verletzen u.U. Urheberrechte Dritter
	- − versuchen den Leser zu täuschen
	- sind ein unfaires Mittel, sich gegenüber ehrlichen Kommilitonen/ Kommilitoninnen Vorteile zu verschaffen
	- − führen nicht zur Erreichung der Lernziele eines (Pro-)Seminars
	- sind hochriskant (aufgrund des Einsatzes von Plagiatssoftware)
	- − haben gravierende Konsequenzen für den Plagiator (z.B. Meldung an das Prüfungsamt)
- Fazit: Widerstehen Sie unter allen Umständen der Versuchung, zu plagiieren!

### Eigenständigkeitserklärung

- Eigenständigkeitserklärung ist zwingend erforderlich, ist die allerletzte Seite der Arbeit und könnte so aussehen:

Zitierweise

Ich (Wir) versichere(n), dass ich (wir) die Arbeit selbstständig verfasst und keine anderen als die angegebenen Quellen und Hilfsmittel benutzt sowie Zitate kenntlich gemacht habe(n) und die Regelungen des entsprechenden Paragraphen der geltenden Prüfungsordnung zu Versäumnis, Rücktritt, Täuschung und Ordnungsverstoß, insbesondere die Möglichkeit des endgültigen Verlustes des Prüfungsanspruches und des endgültigen Nichtbestehens im Fall einer schwerwiegenden oder wiederholten Täuschung zur Kenntnis genommen habe(n).

Ort, Datum

Unterschrift 1

(Unterschrift 2)

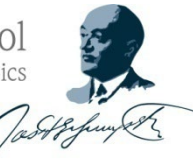

## Arten von Plagiaten

- 1. Der "Verfasser" reicht ein Werk, das von einem anderen erstellt wurde («Ghostwriter»), unter seinem Namen ein.
- 2. Der "Verfasser" reicht ein fremdes Werk unter seinem Namen ein (*Vollplagiat*).
- 3. Der "Verfasser" reicht ein und dieselbe Arbeit (oder Teile davon) zu verschiedenen Prüfungs- oder Seminaranlässen ein (*Selbstplagiat*).
- 4. Der "Verfasser" übersetzt fremdsprachige Texte oder Teile von fremdsprachigen Texten und gibt sie ohne Quellenangabe als eigene aus (*Übersetzungsplagiat*).
- 5. Der "Verfasser" übernimmt Textteile aus einem fremden Werk, ohne die Quelle mit einem Zitat kenntlich zu machen. Hierzu gehört auch das Herunterladen und Verwenden von Textteilen aus dem Internet ohne Quellenangabe (Copy & Paste-Plagiat).
- 6. Der "Verfasser" übernimmt Textteile aus einem fremden Werk und nimmt leichte Textanpassungen und umstellungen vor (*Paraphrasieren*), ohne die Quelle mit einem Zitat kenntlich zu machen.
- 7. Der "Verfasser" übernimmt Textteile aus einem fremden Werk, paraphrasiert sie allenfalls und zitiert die entsprechende Quelle zwar, aber nicht im Kontext des übernommenen Textteils bzw. der übernommenen Textteile (Beispiel: Verstecken der plagiierten Quelle in einer Fußnote am Ende der Arbeit).

Quelle: Schwarzenegger/Wohlers (2006), Plagiatsformen und disziplinarrechtliche Konsequenzen, in: unijournal 4/06, S. 3

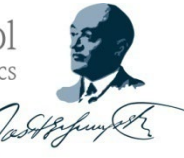

Direkte und ausnahmslose Konsequenzen beim Plagiatsfall

**Hochschulgesetz NRW (2014), § 63 Prüfungen, Absatz 5:**

"[…] Wer vorsätzlich […] gegen eine die Täuschung über Prüfungsleistungen betreffende Regelung einer Hochschulprüfungsordnung […] verstößt, handelt ordnungswidrig. Die Ordnungswidrigkeit kann mit einer *Geldbuße* von bis zu *50.000 €* geahndet werden. […] Im Falle eines mehrfachen oder sonstigen schwerwiegenden Täuschungsversuches kann der Prüfling zudem *exmatrikuliert* werden."

### **Plagiate werden ausnahmslos dem Prüfungsamt gemeldet!**

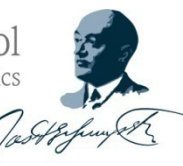

## Direkte und ausnahmslose Konsequenzen beim Plagiatsfall

### **Prüfungsordnung für den Bachelor-Studiengang Wirtschaftswissenschaft (2014), §12 Abschlussarbeit (Bachelor-Thesis), Absatz 8:**

"Bei der Abgabe der Abschlussarbeit hat die Kandidatin bzw. der Kandidat schriftlich zu versichern, dass sie ihre bzw. er seine Arbeit – bei einer Gruppenarbeit ihren bzw. seinen entsprechend gekennzeichneten Anteil der Arbeit – selbständig verfasst und keine anderen als die angegebenen Quellen und Hilfsmittel benutzt sowie Zitate kenntlich gemacht hat und die Regelungen des § 8 zu Versäumnis, Rücktritt, Täuschung und Ordnungsverstoß, insbesondere die Möglichkeit des endgültigen Verlustes des Prüfungsanspruches und des endgültigen Nichtbestehens im Fall einer schwerwiegenden oder wiederholten Täuschung zur Kenntnis genommen hat."

### **Plagiate werden ausnahmslos dem Prüfungsamt gemeldet!**

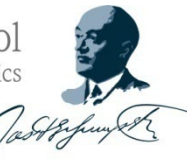

Direkte und ausnahmslose Konsequenzen beim Plagiatsfall

## **Prüfungsordnung für den Bachelor-Studiengang Wirtschaftswissenschaft (2014), §8 Versäumnis, Rücktritt, Täuschung, Ordnungsverstoß, Absatz 3:**

"Versuchen Kandidatinnen und Kandidaten, das Ergebnis einer Prüfungsleistung durch Täuschung oder durch Benutzung nicht zugelassener Hilfsmittel zu beeinflussen, gilt die betreffende Prüfungsleitung als mit "*nicht ausreichend*" (5,0) bewertet […]. In schwerwiegenden Fällen der Täuschung oder der Benutzung nicht zugelassener Hilfsmittel oder im Wiederholungsfall kann der Prüfungsausschuss nach Anhörung des Fachbereichsrates die Kandidatinnen und Kandidaten von der Erbringung weiterer Prüfungsleistungen und dem Erwerb von LP im Studiengang ausschließen und die *Bachelor-Prüfung* für *nicht bestanden* erklären. […]"

### **Plagiate werden ausnahmslos dem Prüfungsamt gemeldet!**